#### **HERRAMIENTA DE CONSULTA DE INFORMACIÓN GEOESPACIAL DEL ÁREA CATASTRAL DE LOS PREDIOS SOLICITADOS EN RESTITUCIÓN PARA LAS DEPENDENCIAS DE LA UNIDAD DE RESTITUCIÓN DE TIERRAS TERRITORIAL CAUCA**

## **OMAR ANDRES LOPEZ PEÑA**

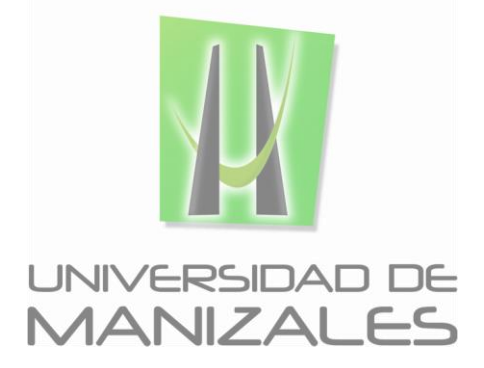

**UNIVERSIDAD DE MANIZALES FACULTAD DE CIENCIES E INGENIERÍA PROGRAMA ESPECIALIZACIÓN EN SISTEMAS DE INFORMACIÓN GEOGRÁFICA MANIZALES 2015**

### **HERRAMIENTA DE CONSULTA DE INFORMACIÓN GEOESPACIAL DEL ÁREA CATASTRAL DE LOS PREDIOS SOLICITADOS EN RESTITUCIÓN PARA LAS DEPENDENCIAS DE LA UNIDAD DE RESTITUCIÓN DE TIERRAS TERRITORIAL CAUCA**

Trabajo de Grado presentado como opción parcial para optar al título de Especialista en Sistemas de Información Geográfica

**UNIVERSIDAD DE MANIZALES FACULTAD DE CIENCIAS E INGENIERÍA PROGRAMA ESPECIALIZACIÓN EN SISTEMAS DE INFORMACIÓN GEOGRÁFICA MANIZALES 2015**

## **CONTENIDO**

**Pág.**

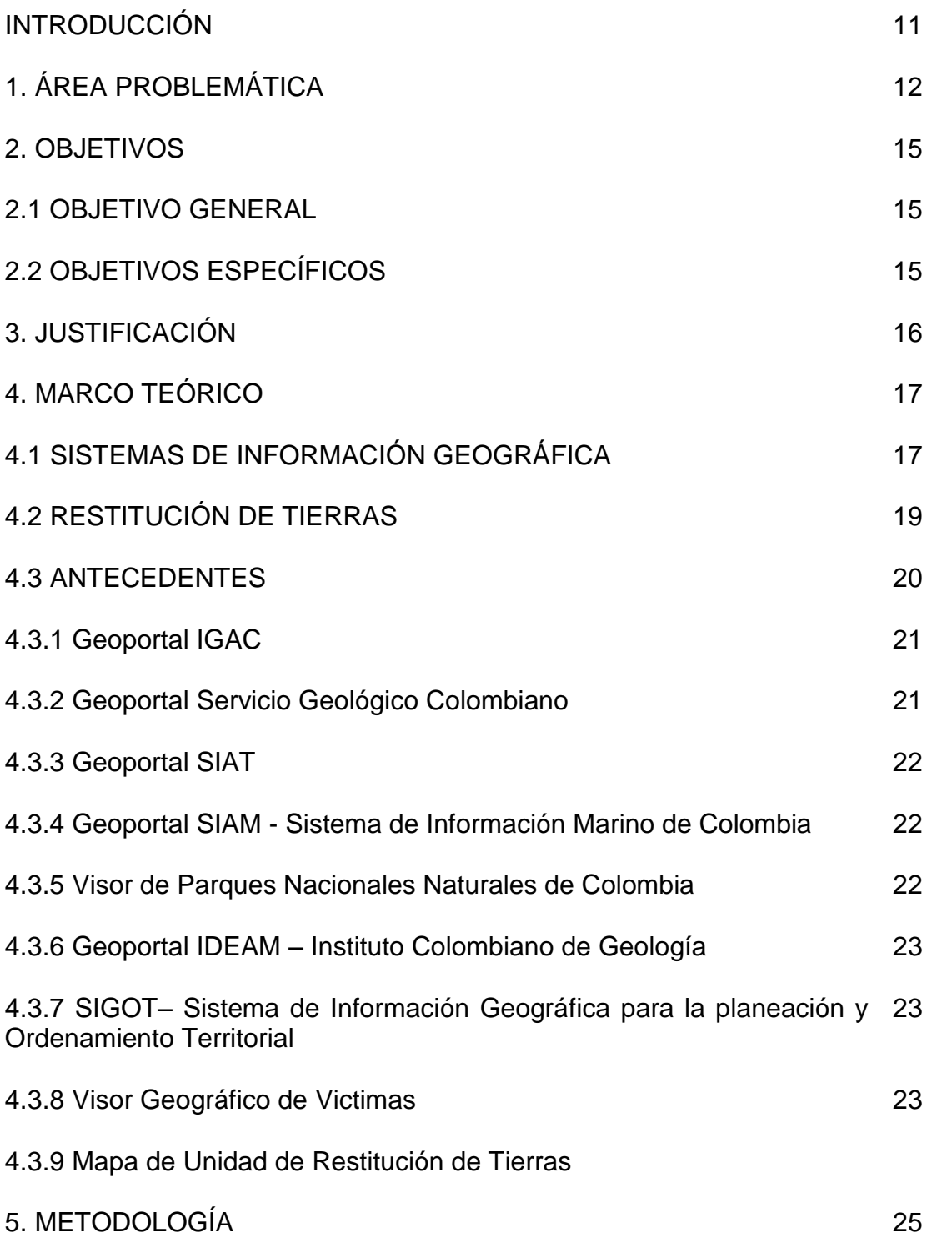

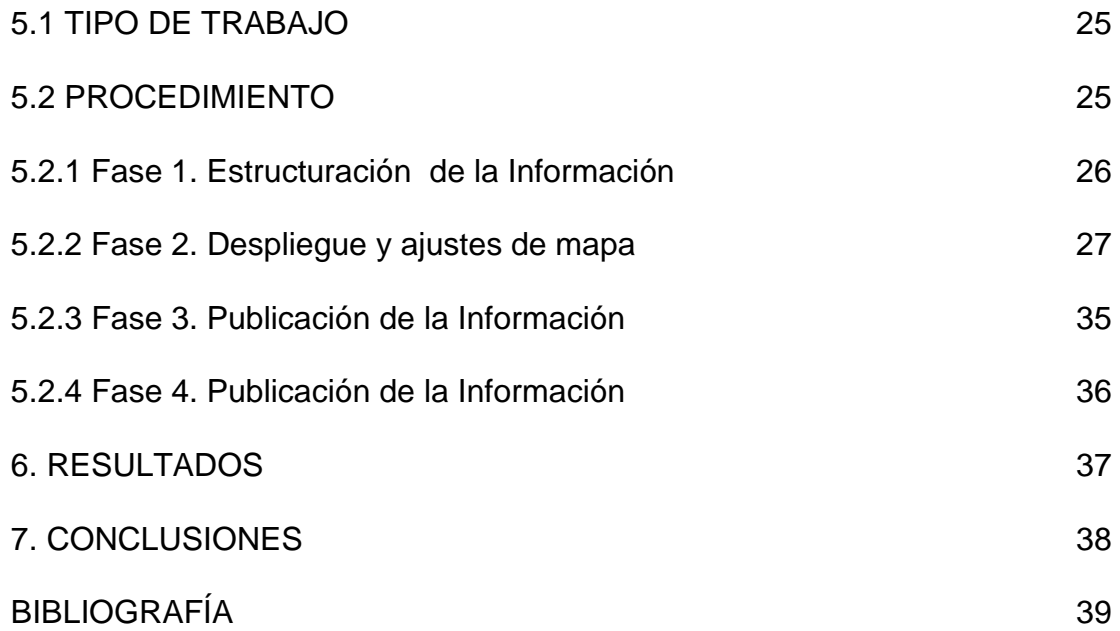

## **IMAGENES**

**Pág.**

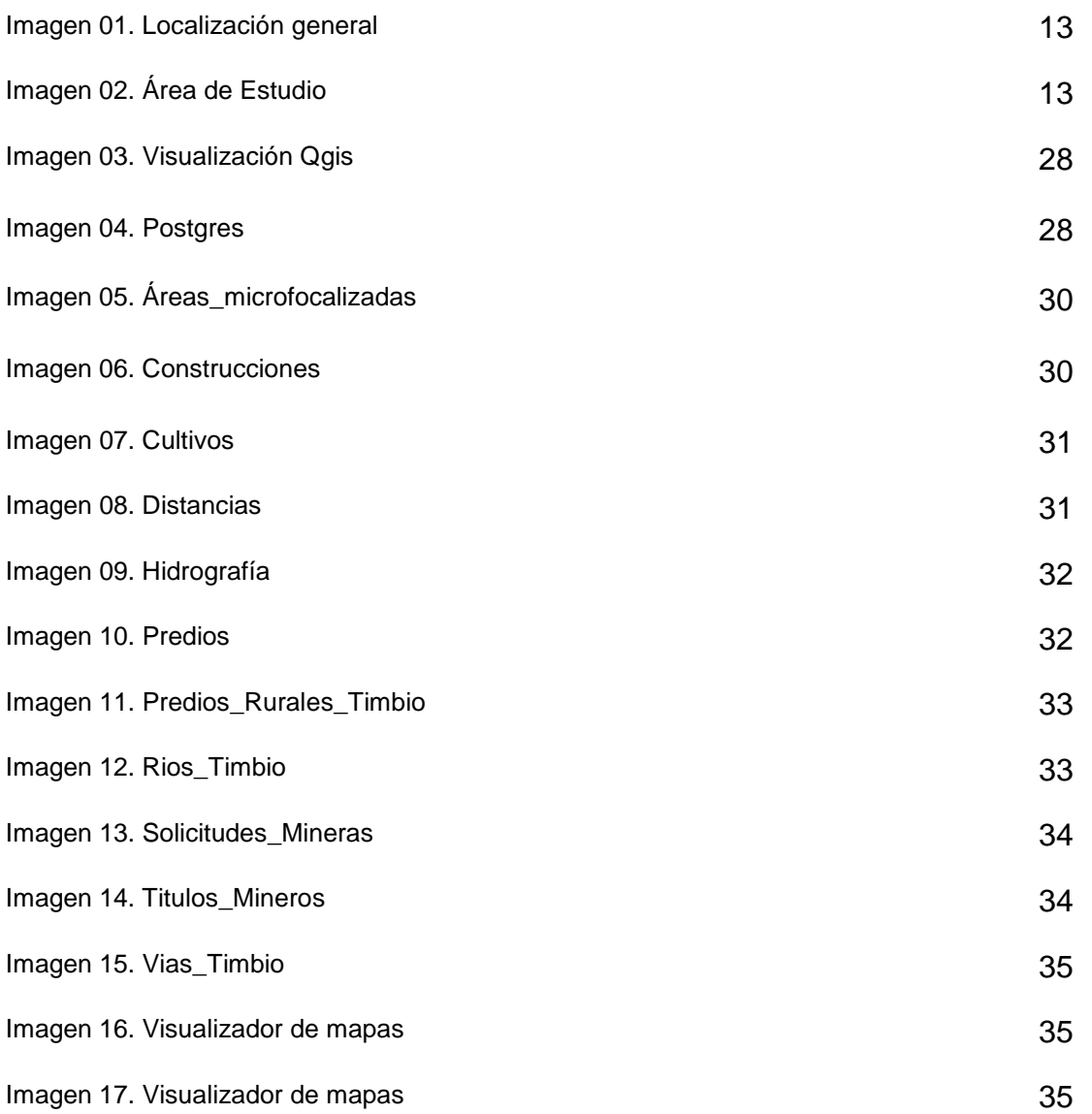

## **TABLAS**

Tabla 01. Capas temáticas requeridas 26

**Pág.**

## *Fuentes de Información*

Predios**:** Corresponde al predio georreferenciado solicitado en restitución

Area\_Microfocalizadas: Corresponde a las Áreas microfocalizadas en el departamento de Cauca

ANH**:** Corresponde a la información suministrada por la Agencia Nacional de Hidrocarburos sobre exploración y explotación de yacimientos.

Area\_Local\_Protegida **:** Corresponde a Áreas Locales Protegidas administradas por las entidades territoriales.

Area\_Nacional\_Protegida **:** Corresponde a las Áreas Nacionales Protegidas administradas por el Ministerio de Medio Ambiente.

Comunidades\_Negras **:** Corresponde a los consejos comunitarios de comunidades negras.

Minas\_Antipersonal **:** Corresponde a los eventos de Minas Antipersonal y MUSE suministrado por el PACIMA.

Páramos: Corresponde a la información de Páramos suministrada por el Ministerio de Medio Ambiente.

Parques\_Nacionales\_Naturales: Corresponde a los Parques Nacionales Naturales suministrado por el Sistema Nacional de Parques Naturales.

Resguardos\_Indigenas: Corresponde a la los resguardos indígenas suministrado por INCODER.

Solicitudes\_Mineras: Corresponde a la solicitudes de contratos de concesión se encuentran en trámite, suministrado por Agencia Nacional de Minería.

Titulos\_Mineros: Corresponde a la los títulos mineros vigentes e históricos, suministrado por Agencia Nacional de Minería.

Zona\_Reserva\_Forestal: Corresponde a las zonas de reserva forestal delimitadas por la Ley 2 de 1959, información suministrada por el Ministerio de Ambiente.

Predios\_Rurales\_Timbio: Corresponde a los predios de la base cartográfica catastral del IGAC

#### **RESUMEN**

La adopción de herramientas geoinformáticas a nivel local, regional e internacional se ha convertido en un instrumento de apoyo a las labores empresariales y ejecutivas, toda vez que estas facilitan la consulta de información para la toma de decisiones, es así como este trabajo aporta a la Unidad de Restitución de Tierras territorial Cauca una herramienta que pone a la mano del personal de la Unidad información pertinente a las áreas Jurídica, Social y Administrativa para la consulta y toma de decisiones de competencias internas y externas, dando una visión mas amplia del entorno y comportamiento de la zona que se está interviniendo, de la información catastral y geográfica consignada en cada uno de los expedientes se compila en un informe técnico que presenta un análisis producto de la georreferenciación o validación frente a lo registrado en las fuentes institucionales oficiales, restricciones medioambientales y legales sobre el predio o terreno solicitado. El generar una herramienta o aplicación de forma que muestre el entorno a mayor escala y de fácil manejo para personas que no pertenezcan al área catastral, la convierte en una fuente de fácil acceso lo que permite la identificación rápida del predio en solicitud, su estado actual y las diferentes afectaciones o restricciones que pueda presentar.

**PALABRAS CLAVES** Herramienta geo informática.

### **ABSTRACT**

The adoption of bioinformatics tools at local, regional and international levels has become an instrument of support for business and executive tasks, since these facilitate the consultation of information for decision-making, this is how this work contributes to the territorial unit Land Restitution Cauca a tool that puts staff on hand relevant information unit to the legal, social and administrative arrangements for consultation and decision-making of internal and external powers, giving a broader view of the environment and behavior in the area that is being operated, cadastral and geographic information contained in each of the records compiled in a technical report presented by a product analysis and validation against geo recorded in the official institutional sources, environmental restrictions and legal on the property or land applied. Generating a tool or application form that shows on a larger scale environment and easy to use for people who do not belong to the cadastral area, makes it a source of easy access allowing rapid identification of the property on request, its current state and the various encumbrances or restrictions that may arise.

**KEY WORDS: geoinformatics tool** 

## **INTRODUCCIÓN**

La introducción de herramientas geoinformáticas en el país ha ido creciendo paulatinamente tanto en instituciones públicas como privadas con el propósito de hacer un manejo geoespacial de la información, que les permita tomar decisiones acertadas, oportunas y con un nuevo criterio que hasta hace poco lo era únicamente de la geografía, el componente espacial, elemento de gran importancia a la hora de hacer despliegues de información, puesto que al visualizar la información en capas espaciales, despierta un sin número de interpretaciones que coadyuvan en la toma de decisiones a equipos de trabajo multidisciplinar.

La adopción de la herramienta de despliegue de la información geoespacial que se pretende implementar por el área Catastral de la Unidad de Restitución de Tierras de la Territorial Cauca, va dirigida a facilitar el trabajo y la toma de decisiones en los campos Jurídicos, Sociales y Administrativos, toda vez que al tener la información de primera mano agiliza procesos decisorios y a la vez permite el análisis multidisciplinar de la información y por ende la producción de múltiples y valiosas interpretaciones que favorecen, alimentan y nutren el que hacer de la Unidad en su región.

El proceso de trabajo se llevó a cabo con una propuesta de despliegue de información y la búsqueda de herramientas que faciliten su consulta y despliegue oportuno; en este sentido el aporte de los coordinadores de las Áreas Jurídica, Social, Catastral y Administrativa se constituyó en un elemento que cimienta el espíritu y la fortaleza de este trabajo.

Se constituye así este trabajo en un paso más en la implementación de herramientas geoinformáticas y en el buen término en una puerta de interpretación geoespacial de la información que se produce en la Unidad, quedan abiertas las interpretaciones de la información para la necesidad de cada área y por ende construir múltiples y valiosos aportes en pro de decisiones para la región.

# **1. ÁREA PROBLEMÁTICA**

## **1.1 DESCRIPCIÓN**

Mediante la ley 1448 de 2011 se crea la Unidad de Restitución de Tierras la cual tiene como objetivo la restitución de los predios que fueron abandonados o despojados a las víctimas de la violencia en Colombia; a raíz de esto se crearon 13 direcciones territoriales en el país con el fin de acompañar y orientar a las víctimas durante el trámite de restitución.

En la Unidad de Restitución de Tierras Territorial Cauca se recolecta gran cantidad de información que servirá como medio probatorio durante el trámite administrativo y judicial de las solicitudes de restitución de predios que se han sido abandonados o despojados en el departamento de Cauca.

El área de catastral de la Unidad de Restitución de Tierras recolecta información pertinente a la identificación física y jurídica del predio solicitado en restitución, la cual es necesaria para las áreas jurídica, social y administrativa, con el fin de avanzar en cada una de las etapas de la solicitud a cargo. La Información geoespacial que se obtiene de acuerdo con las etapas y tiempos establecidos normativamente para el trámite administrado, es almacenada y administrada en una base de datos espacial que contiene información de todos los predios solicitados en restitución recibidos en esta Dirección territorial; sin embargo, el acceso a esta información está limitado únicamente a los profesionales del área catastral, lo que genera traumatismo en la consulta de la información para los funcionarios de las otras áreas que componen la unidad, puesto que termina retrasando los procesos y los procedimientos de las solicitudes radicadas y del cumplimiento de metas en general.

## **1.2 DELIMITACIÓN**

 $\overline{a}$ 

El proyecto se desarrollará en la Unidad de Restitución de Tierras Territorial Cauca; la información con que se trabajará será las solicitudes de restitución en el año 2014 y 2015 en las zonas microfocalizadas1 en el departamento de Cauca municipio de Timbio.

<sup>1</sup>Según el decreto 599 del 2012, hace referencia a las áreas geográficas de menor extensión que se encuentran dentro de las macro zonas (municipios, corregimientos, veredas, predios), en las que la Unidad de Restitución de Tierras encuentra

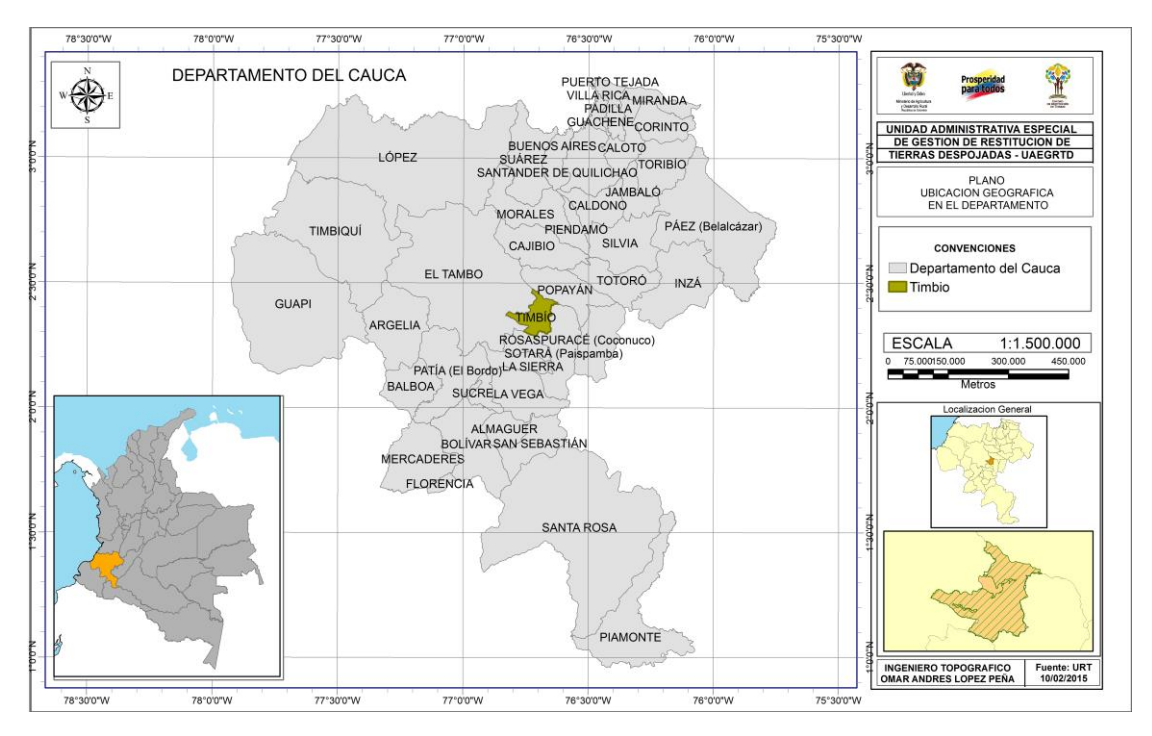

Figura 1 Mapa de localización general

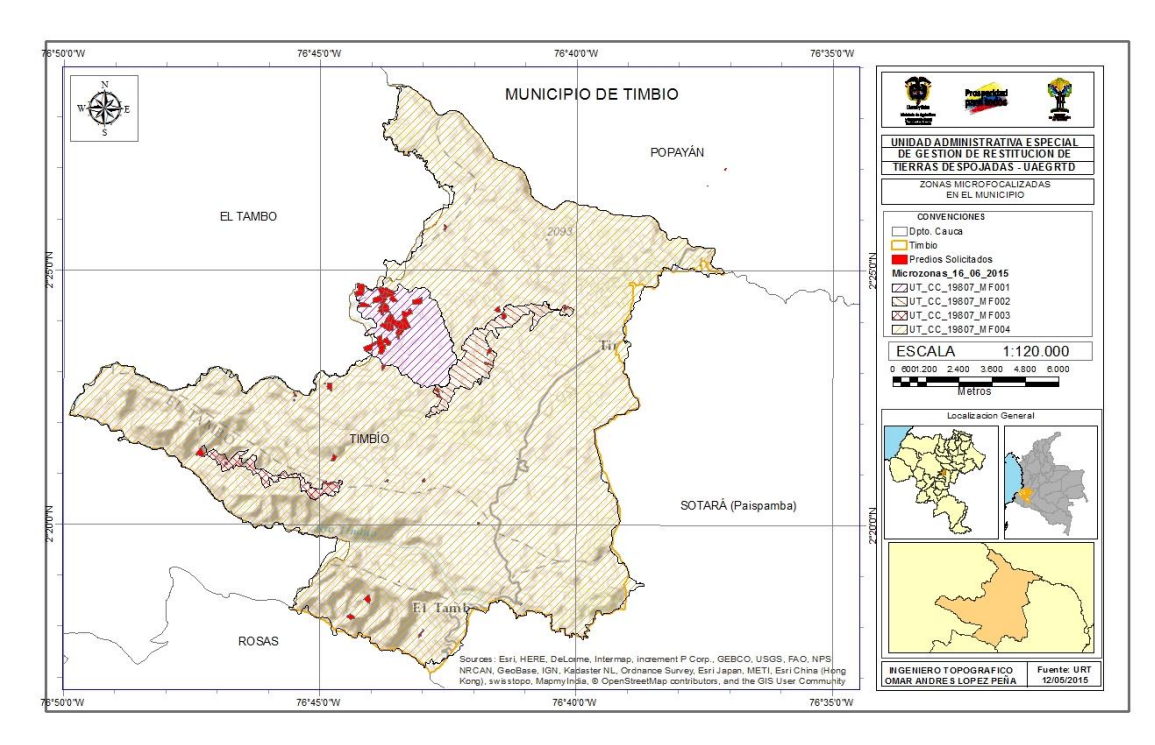

Figura 2. área de estudio

 $\overline{a}$ 

condiciones adecuadas para adelantar los análisis previos para la inscripción de predios en el Registro de Tierras Despojadas y Abandonadas forzosamente.

### **1.3 FORMULACIÓN**

¿Cuál es la forma de garantizar el acceso a la información geoespacial obtenida y procesada por el área catastral a las áreas jurídica, social y administrativa de la Unidad de Restitución de Tierras Territorial Cauca?

El área catastral siendo netamente técnica administra la información en base de datos espaciales y su producto final son los informes técnicos prediales, los cuales arrojan el resultado del análisis a cada predio en solicitud frente a la información de fuentes institucionales restricciones ambientales y legales, la implementación de una herramienta que permita a las demás áreas de la unidad visualizar el entorno general de los predios y sus afectaciones a mayor escala, llega a ser de gran importancia para su diferentes análisis.

El manejo de la información geográfica para las personas ajenas al área catastral se vuelve tedioso por el desconocimiento en los programas manejados, se busca entonces que a través de una herramienta de consulta y visualización de la información geoespacial de fácil uso permita conocer por medio de consultas el estado y la información de cada solicitud lo que permite el aprovechamiento de la misma.

## **2. OBJETIVOS**

### **2.1 OBJETIVO GENERAL**

Implementar una herramienta de consulta y visualización de la información geoespacial para las diferentes dependencias de la Unidad de Restitución de Tierras Territorial Cauca que permita visualizar de forma clara y oportuna la información levantada y procesada por el área catastral de los predios solicitados en restitución.

## **2.2 OBJETIVOS ESPECÍFICOS**

 $\overline{a}$ 

- **2.2.1.** Estructuración y alimentación de a base de datos espaciales con la información institucional existente y los datos levantados en campo para ser subidas al sistema de información geográfica a implementar.
- **2.2.2.** Desplegar la consulta espacial que contenga las capas de información analizada por el área catastral durante el trámite de restitución.
- **2.2.3.** Publicar y compartir de forma oportuna<sup>2</sup> el mapa generado que contiene toda la información catastral relacionada con los trámites de restitución.
	- **2.2.4.** Capacitar a las diferentes dependencias en el manejo de la herramienta de consulta de información geoespacial..

 $2^2$  A partir de la solicitud de la víctima empiezan a correr unos términos contenidos en la ley 1448 de 2011.

## **3. JUSTIFICACIÓN**

La implementación de una herramienta de consulta y visualización de información geoespacial de los predios solicitados en restitución, permitirá a las áreas jurídica, social y administrativa contar de manera oportuna de la información producida y procesada por el área catastral, con el fin de optimizar el acceso a la información, logrando la disminución de las peticiones reiteradas de consultas al área, el ahorro de tiempo y mejorando los procesos de gestión de información en aras de cumplir con los objetivos misionales en la política de restitución de tierras. Esto haciendo uso de avances tecnológicos e informáticos de los últimos años en lo que hace referencia a los sistemas de información geográfica que permite procesar información de manera eficiente e innovadora dentro de la institución para ser más competitivo y eficaz en el momento de tomar decisiones.

De igual forma la presentación oportuna de información a partir de uso de plataformas informáticas se convierte en una herramienta de gran valor puesto que si bien se entrega o publica un tipo de información a todas las dependencias de la Unidad de Restitución de tierras, esta suscitara diversas y valiosas interpretaciones de acuerdo a línea de trabajo de cada área, que en conjunto ampliaran y posibilitaran un conocimiento más real de las zonas de intervención a partir de la interdisciplinariedad que tienen las unidades de restitución en el país.

## **4. MARCO TEÓRICO**

El manejo integral de la información de cualquier actividad es un componente vital para el desarrollo de toda sociedad moderna, cuanto más completa y actualizada sea ésta información, más útil será para el desarrollo de la misma. Dicho manejo integral se obtiene por medio de la implementación de sistemas organizados, los cuales permiten de manera eficiente el manejo de la información proveniente de objetos que existen en la realidad, que tienen características propias y repercuten en los procesos o estudios que se quieran realizar.

## **4.1SISTEMAS DE INFORMACIÓN GEOGRÁFICA**

El sistema de información geográfica separa la información en diferentes capas temáticas y las almacena independientemente, permitiendo trabajar con ellas de manera rápida y sencilla, y facilitando al profesional la posibilidad de relacionar la información existente a través de la topología de los objetos, con el fin de generar otra nueva que no podríamos obtener de otra forma.

Los Sistemas de Información Geográfica (SIG) son sistemas informáticos que están diseñados para mostrar las características físicas y humanas de la tierra contenida en una base de datos con datos cartográficos y alfanuméricos que permite disponer de manera rápida información geográfica para la toma de decisiones.

Cabe anotar, que desde los años setenta se inicia con el desarrollo de los SIG y gracias a la rápida evolución de los sistemas informáticos, los SIG evolucionaron hasta lo que son hoy, sin embargo la definición y características ha cambiado a través del tiempo, una de ellas es la mencionada por Worboys y Duckham (2004) en el cual se muestran las principales características de un SIG, así: *"Un Sistema de Información Geográfica es un sistema de información basado en computadores que permiten capturar, modelar, almacenar, recuperar, compartir, manipular, analizar y presentar datos referenciados geográficamente".*

Adicionalmente Josep Vila y Diego Varga (2008) menciona las principales características de un SIG, las cuales están acorde con la definición presentada anteriormente, se destacan:

- $\checkmark$  Sistema de representación referenciado con entidades gráficas (puntos, líneas, símbolos, etc…)
- $\checkmark$  Dispone de un sistema de acceso a la base de datos que permite realizar consultas y simulaciones.
- $\checkmark$  Dispone de un lenguaje de programación que permite la implementación de nuevas aplicaciones para dar respuesta a nuevas necesidades de los usuarios.
- $\checkmark$  Dispone de un sistema de importación y exportación de datos gráficos y alfanuméricos.

Debido a las propiedades mencionadas, los SIG se han vuelto indispensables para los administradores y planificadores del territorio como un mecanismo en la toma de decisiones. Para lograr este objetivo, todos los datos en el SIG se almacenan por separado en diferentes capas y se utilizan de acuerdo con el propósito deseado (Demirci, 2008). Cabe anotar que a la par del desarrollo de estos sistemas de información se han desarrollado herramientas de publicación de esta información que amplían el espectro de utilidad de estos programas tanto en niveles académicos como empresariales.

Los SIG se pueden utilizar para muchos propósitos, permitiendo obtener la ubicación basada en la información y la almacenan para ser utilizada para diversos fines. Por esta razón, está completamente dentro del alcance de los estudios interdisciplinarios, la combinación de datos de diversos y diferentes campos.

En este sentido, el Área Catastral de la Unidad de Restitución de Tierras recoge información pertinente al proceso de Restitución que se convierte en un ingrediente importante durante el trámite administrativo y judicial de cada una de las solicitudes, que se adquiere y procesa de acuerdo a los tiempos establecidos por el decreto 4829 de 2011 y que de igual forma responde a los cánones procedimentales y estándares de manejo de la información tales como sistema de referencia Magna-Sirgas establecidos por el IGAC en Colombia en lo que se refiere a la calidad de los productos entregados.

## **4.2 RESTITUCIÓN DE TIERRAS:**

El Ministerio de Agricultura lo define: "Es el derecho que tienen las víctimas a que se les devuelva su predio cuando éste fue despojado o abandonado a causa del conflicto armado. La restitución no depende de si quien reclama tiene títulos o no. La ley de Víctimas no sólo busca devolver la tierra con su respectivo título de propiedad, sino también mejorar sus condiciones socioeconómicas para una vida más digna."

De igual forma "La restitución de tierras es una parte de la reparación integral de la Ley de Víctimas, por lo cual si una persona fue afectada por otro tipo de delitos podrá reclamar la indemnización, la rehabilitación, garantías de satisfacción y garantías de no repetición."<sup>3</sup>

En el marco del conflicto armado interno que afecta el país desde hace más de 50 años, se promulgó la Ley 1448 de 2011 conocida como Ley de Víctimas, la cual contiene la información relacionada con los mecanismos para la reparación integral a las víctimas del conflicto dentro de la cual se encuentra la restitución de tierras, con el fin de garantizar el derecho que tienen las víctimas a reclamar indemnización, la rehabilitación, garantías de satisfacción y garantías de no repetición.

Es allí donde se establece la necesidad de crear la Unidad de Restitución de Tierras como la institución que se encargará de desarrollar la política de restitución de tierras en el país.

Cuando se desarrolla la Ley a través del Decreto 4829 de 2011, se establecen las etapas para que las víctimas del conflicto armado interno que han abandonado o han sido despojado de sus predios puedan acceder al proceso de restitución de tierras, enmarcándose todo el trámite en dos (2) grandes fases, el trámite administrativo y el trámite judicial.

El trámite administrativo a cargo de la Unidad de Restitución de Tierras comprende desde el momento en el que la víctima de la violencia hace la solicitud de restitución y termina en el momento en el que se incluye en el registro de tierras abandonadas y despojadas. Durante este proceso el área catastral obtiene la información espacial

 $\overline{a}$ 

<sup>3</sup> **[www.restituciondetierras.gov.co](http://www.restituciondetierras.gov.co/)**

que permite a las diferentes dependencias tomar decisiones para incluir a la víctima en el Registro de tierras despojadas. La información espacial que genera el Área Catastral es:

- Localización preliminar del predio: Hace referencia a localización del predio de la víctima correspondiente a un polígono con la forma y área aproximada del predio a reclamar.
- $\checkmark$  Fijación de la comunicación en el predio: Hace referencia a un punto correspondiente a la coordenada donde se fijó la comunicación del inicio del proceso en terreno, con el fin dar publicidad al proceso y que personas interesadas en el predio puedan presentar las pruebas ante la Unidad relacionadas con él.
- Georreferenciación del predio: Hace referencia al predio georreferenciado en terreno, el cual corresponde con el predio solicitado en restitución. Se encuentra compuesto por las distancias (Colindancias) del predio en formato línea y el predio en formato polígono.
- $\checkmark$  Actualización del predio incluido en registro: Hace referencia al predio que se incluye en el Registro de Tierras Despojadas el cual puede diferir con el predio georreferenciado, debido a las características físicas, ambientales y jurídicas del predio a restituir.

El trámite administrativo está a cargo de los Jueces de Restitución de Tierras y comprende desde que la Unidad o un tercero presenta la demanda de restitución de los predios solicitados en restitución ante los jueces de restitución hasta que se emite el fallo a través de una sentencia, en la cual formalizarán el predio (en el caso que sea necesario) y dictarán medidas para garantizar el restablecimiento de sus derechos.

## **4.3ANTECEDENTES**

Los inicios al acceso de información geoespacial vía WEB en Colombia, tiene su origen a través del CONPES 3585 del 2009 el cual brinda los lineamientos y fortalece la política pública en la materia. Allí se define la Infraestructura de Datos Espaciales – ICDE como:

*"(…) Instrumento operativo a través del cual se integran políticas, estándares, organizaciones y recursos tecnológicos de las diferentes entidades del Estado, facilitando la producción, el acceso y el uso de la información geográfica del territorio colombiano. Este instrumento está enfocado a servir de apoyo para la toma de decisiones en todos los campos de la política pública y el desarrollo del País.".*

La implementación de esta política generó los procesos para que las instituciones del Estado pusieran en marcha planes y programas encaminados a la publicación e intercambio de información geoespacial de carácter público.

Como resultado de la aplicación de esta política se tienen los siguientes ejemplos de herramientas desarrolladas por otras entidades, así:

- **4.3.1 Geoportal IGAC:** El cual permite la consulta de cartografía básica y temática, así como la creación y descarga de mapas temáticos creados previamente. Se destaca la siguiente información:
- $\checkmark$  Mapa Base del territorio nacional
- $\checkmark$  Mapa del Sistema Nacional Catastral
- $\checkmark$  Mapa de Suelos de Colombia
- $\checkmark$  Mapa de la Red MAGNA ECO
- $\checkmark$  Mapas departamentales y municipales

Link de consulta: <http://geoportal.igac.gov.co/ssigl2.0/visor/galeria.req?mapaId=76>

- **4.3.2 Geoportal Servicio Geológico Colombiano:** El cual permite la consulta de cartografía temática y su descarga, se destaca la siguiente información:
- $\checkmark$  Estado de cartografía geológica
- $\checkmark$  Mapa geológico de Colombia
- $\checkmark$  Mapa de puntos de muestreo geoquímico
- $\checkmark$  Mapa de potencial geoquímico para recursos minerales de Colombia
- $\checkmark$  Mapa de anomalías de geoquímica de Colombia
- $\checkmark$  Mapa de datos geofísicos de Colombia a escala 1: 100000
- $\checkmark$  Mapa de amenaza sísmica
- $\checkmark$  Mapa de amenaza por fenómenos en remoción en masa
- $\checkmark$  Mapa del potencial carbonífero de Colombia

Link de consulta:<http://www.sgc.gov.co/Geoportal/Visor-de-mapas.aspx>

- **4.3.3 Geoportal del Instituto Amazonico de Investigacion Cientifica, SIAT- Sistema De Información Ambiental Territorial de la Amazonia Colombiana:** Permite la creación, consulta y descarga de mapas temáticos sobre la amazonia colombiana como:
- $\checkmark$  Degradación ambiental
- $\checkmark$  Ecosistemas
- $\checkmark$  Estado legal del territorio
- $\checkmark$  Macrocuencas
- $\checkmark$  Praderización
- $\checkmark$  Transformación del bosque

Link de consulta:<http://siatac.siac.net.co/web/guest/productos/geosemantica>

- **4.3.4 Geoportal del Invemar, SIAM - Sistema de Información Marino de Colombia:** Es una herramienta consultar visualizar la información marina, que permite la toma de decisiones en el manejo ambiental de zonas marino costeras de Colombia. Contiene la siguiente información:
- $\checkmark$  Calidad de Aguas
- $\checkmark$  Mapas Ecosistemas y paisajes del fondo marino
- $\checkmark$  Zonificación de manglares zonificación costera
- $\checkmark$  Conflictos de usos evidente 1:100000
- $\checkmark$  Cambio climático
- $\checkmark$  Cobertura

Link de consulta:<http://siam.invemar.org.co/siam/geoportal/index.jsp>

**4.3.5 Visor de Parques Nacionales Naturales de Colombia:** Contiene toda la información de Parques Nacionales de Colombia, adicionalmente integra cartografía básica y temática de otras instituciones como: IDEAM, Alexander Von Humboldt, IGAC, NASA

Link de consulta: [http://mapas.parquesnacionales.gov.co:9090/visor\\_parques/](http://mapas.parquesnacionales.gov.co:9090/visor_parques/)

- **4.3.6 Geoportal IDEAM – Instituto de Hidrología, Meteorología y Estudios Ambientales:** Permite la consulta, creación, carga y descarga mapas temáticos, se destaca la siguiente información:
- $\checkmark$  Monitoreo y Seguimiento de Agua
- $\checkmark$  Evaluación y modelación del recurso hídrico
- $\checkmark$  Seguimiento y caracterización del clima
- $\checkmark$  Monitoreo y seguimiento de suelo y tierras
- $\checkmark$  Monitoreo y seguimiento a los ecosistemas
- $\checkmark$  Amenazas, vulnerabilidad y riesgos

Link de consulta:<http://geoapps.ideam.gov.co:8080/geovisor/index.jsf>

**4.3.7 SIGOT– Sistema de Información Geográfica para la planeación y Ordenamiento Territorial:** Administrado por el IGAC, el cual permite la consulta de cartografía básica y temática a nivel nacional como regional, se destaca los componentes: Ambiental, Cultural, Económico, Institucional y Social.

Link de consulta:<http://sigotn.igac.gov.co/sigotn/>

- **4.3.8 Unidad de Victimas Visor Geográfico:** Visor que permite la consulta, visualización y descarga de mapas que contienen la información relacionada con víctimas del conflicto armado. Contiene información de:
- $\checkmark$  Hechos victimizantes
- $\checkmark$  Indemnizaciones
- $\checkmark$  Grupos Armados

Link de consulta: [http://vgv.unidadvictimas.gov.co:8080/uvictimas/#](http://vgv.unidadvictimas.gov.co:8080/uvictimas/)

**4.3.9 Mapa de Unidad de Restitución de Tierras:** Aunque no es un geoportal, la Unidad de restitución de tierras en el marco de la política

de restitución de tierras, publica mapas que permite únicamente la visualización de las zonas microfocalizadas (intervenidas) en el territorio nacional, así como en cada una de las direcciones territoriales donde tiene sede.

Link de consulta:<http://restituciondetierras.gov.co/?action=article&id=92>

En el marco de la Infraestructura Colombiana de Datos Espaciales, estos portales permiten a todas las instituciones del estado y público en general a nivel nacional, regional y local, consultar y obtener información temática de carácter espacial de manera eficiente y oportuna tanto para la toma de decisiones como para propósitos académicos desde el punto de vista ambiental, social, educativo, cultural, político entre otros, Cabe anotar que todos estos geoportales cuentan con la cartografía básica suministrada por el IGAC, hecho que garantiza la información oficial de la cartografía, así como también denota el trabajo y la confianza interinstitucional que suscitan estos portales y/o espacios informáticos en tiempos de globalización que finalmente garantizan el derecho a la información geoespacial.

Adicionalmente en el país se encuentran un gran número de geoportales desarrollados por las gobernaciones y alcaldías de las principales ciudades de Colombia como por ejemplo, Portal de Mapas de Bogotá, Sistema de Información de la Norma Urbana de Bogotá, Mapas Gis Medellín entre los más importantes.

## **5. METODOLOGÍA**

## **5.1. TIPO DE TRABAJO**

Desarrollo Tecnológico.

## **5.2. PROCEDIMIENTO**

Los datos que se utilizaron fueron obtenidos a través de la información espacial levantada y procesada por el Área Catastral en la Dirección Territorial Cauca, a partir de métodos y herramientas cuantitativas y cualitativas que conduzcan a buen término el desarrollo de este trabajo.

Este proceso inicia con la toma de datos en campo con equipos GPS Spectra Precision (de una frecuencia) Mobile Mapper 120 con software Mobile Mapper Field con Windows Mobile 6.0 de precisión submétrica**<sup>4</sup>** .

De los datos recolectados se realiza en oficina el POSTPROCESO**<sup>5</sup>** mediante el uso del Software Mobile Mapper Oficie 4.5 y posteriormente se procede al dibujo de los polígonos para los predios. Para la zona de trabajo se utiliza como base la estación POVA que pertenece al Servicio Geológico Colombiano Geored ubicada en promedio a 15 kilómetros de la zona de trabajo.

De las diferentes consultas de información a las instituciones se completa y/o actualiza los atributos de la capa predios.

- Id Registro
- Solicitante
- Nombre del Predio
- Área Georreferenciada
- Vereda
- Numero Catastral
- Área Catastral
- Área Solicitada
- -

 $\overline{a}$ 

<sup>4</sup> Submétrica: Indica que la precisión del dato tomado en campo es menor a 1 (un) metro.

<sup>5</sup> Postproceso: Se refiere al proceso realizado en la oficina que genera los reportes y correcciones sobre la calidad de los datos y las precisiones del trabajo en campo.

Se analizó y evaluó de manera conjunta con los coordinadores o líderes de cada área todas aquellas exigencias de información que pretenden operar (visualizar) con esta herramienta, lo que define los requisitos de la información, para el manejo de esta información espacial se realiza en uno de los municipios microfocalizados en su totalidad pero compuesto de 4 zonas las cuales fueron creadas a medida que el estudio de seguridad permitía el ingreso seguro de funcionarios y el retorno a los predios.

Esta etapa se desarrolló por medio de reuniones, con los encargados de la manipulación y manejo de información de las dependencias. Como se explicara a continuación.

### **5.2.1. Fase 1**

Estructuración y alimentación de la base de datos espaciales con la información institucional existente y los datos levantados en campo para ser subidas al sistema de información geográfica a implementar.

### **Actividad 1.**

Se seleccionaron las capas y atributos de la información obtenida y procesada por el área catastral, se estructura y alimenta con la información de las consultas institucionales y los requerimientos de los coordinadores y/o líderes de los diferentes procesos de la Unidad de Restitución de Tierras, cuya selección satisface sus necesidades y facilitan su interpretación para la toma de decisiones.

Las capas temáticas del Área Catastral de las que se requiere información:

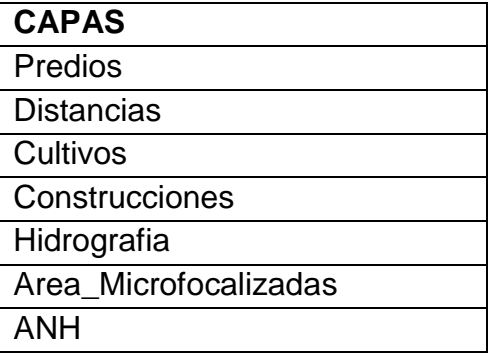

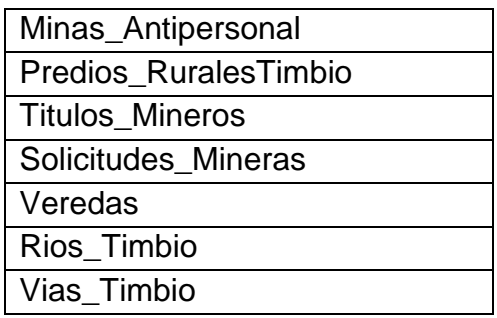

Tabla 01. Capas temáticas requeridas

5.2.1.1. Elementos que intervienen directamente en el proceso.

Usuario: Funcionario que realiza la consulta.

ID: Identificador único para cada solicitud en la Unidad De Restitución De Tierras.

5.2.1.2. Los elementos a interactuar en el funcionamiento son los siguientes.

Usuario: Funcionarios de la Unidad de Restitución de Tierras Territorial Cauca.

Entrada de Datos: Recopilación de toda información en el trabajo de campo y en consultas institucionales adecuada para el desarrollo del proyecto.

Consulta: Está constituido por la información que entrega el usuario al sistema, en términos de identificador de la solicitud ID.

Sistema: Procesos operativos, de organización y síntesis necesarios en la interacción del usuario con la información.

Salida de datos: Respuesta del sistema a la consulta realizada por el usuario.

Basándose en los requerimientos planteados, la actividad operativa del sistema se enmarca sobre la organización y almacenamiento de información con base en la información espacial, centrándose está a la coordinación de área quien maneja el producto final del proceso.

### **5.2.2. Fase 2**.

Despliegue y ajustes de mapa con las capas de información seleccionadas por las áreas que componen la Unidad de Restitución de Tierras.

### **Actividad 2**

A partir de la exploración y experimentación con diferentes herramientas de publicación de datos geoespaciales, debido a que la unidad no cuenta con software licenciado para los contratistas de apoyo catastral se seleccionó el software de acuerdo a los siguientes criterios: software libre, código abierto, compatible con información administrada bajo los parámetros de la unidad por lo cual se realiza el trabajo con Quantum GIS para la manipulación y manejo (Crear, editar, visualizar y analizar) la información.

Se seleccionó Quantum GIS por la facilidad de conexión a la base de datos de postgres para el intercambio y alimentación de capas además la facilidad para exportar las capas al formato de archivo .map (mapfile) para después ser adecuado correctamente en su estructura y que nos permita una correcta y ordenada visualización de las capas.

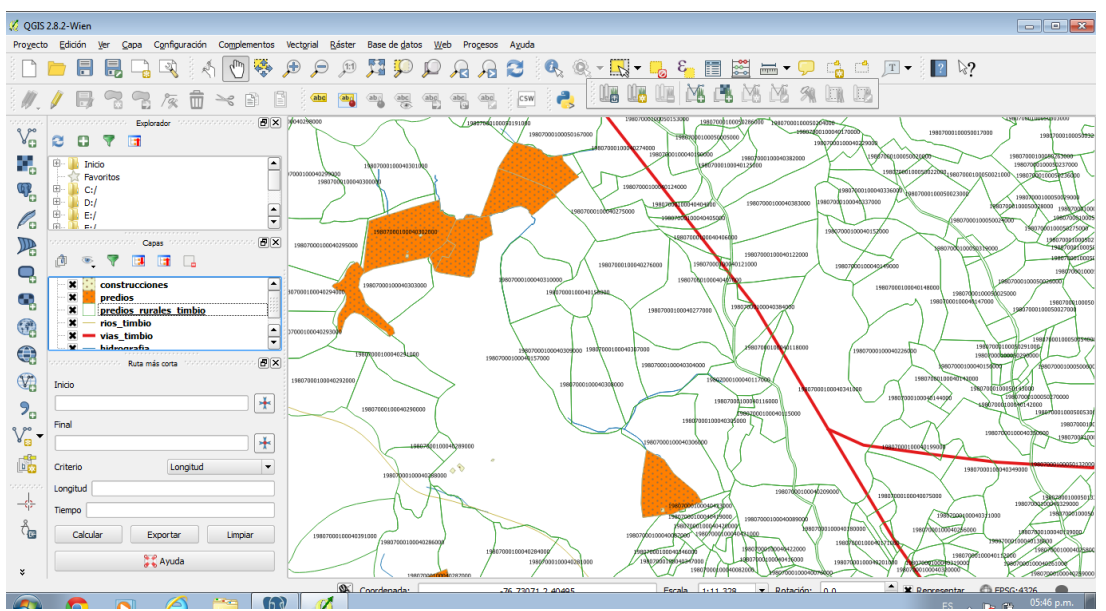

Imagen 03. Visualización Qgis

Se crea la base de datos espacial en postgres estableciendo cada uno de los parámetros como por ejemplo las extensiones espaciales y el tipo de codificación adecuado para la manipulación de la información. (Latin1, UTF8)

Se cargan las capas a la base de datos de postgres para obtener la capacidad de almacenar consultar y manipular los datos con la extensión espacial de PostGIS lo cual nos permite conectar la base de datos al software Quantum GIS para la manipulación de la información alfanumérica y espacial.

Para el desarrollo de este proyecto se escogió el motor de base de datos de postgres donde se almacenó la información alfanumérica y a su componente espacial de postgis la información geográfica.

| File Edit Plugins View Tools Help                                            |                                  |                         |                                      |                     |                                                                         |                       |                       |                       |                                                             |               |  |
|------------------------------------------------------------------------------|----------------------------------|-------------------------|--------------------------------------|---------------------|-------------------------------------------------------------------------|-----------------------|-----------------------|-----------------------|-------------------------------------------------------------|---------------|--|
| $\mathbf{G}$                                                                 | 四国の中                             |                         |                                      |                     |                                                                         |                       |                       |                       |                                                             |               |  |
| Object browser                                                               | <b>Properties</b> Statistic      |                         |                                      |                     | Edit Data - PostgreSQL 9.2 (localhost:5432) - Proyecto_Timbio - predios |                       |                       |                       |                                                             | <b>DE</b>     |  |
| Server Groups                                                                |                                  |                         | File Edit View Tools Help            |                     |                                                                         |                       |                       |                       |                                                             |               |  |
| G-B Servers (1)<br><b>B</b> - <b>D</b> PostgreSOL 9.2 (localhost: 5432)      | Property                         |                         |                                      |                     |                                                                         |                       |                       |                       |                                                             |               |  |
| Databases (3)                                                                | <b>Name</b>                      |                         | 画                                    | 61                  | <b>P</b> : No limit                                                     | ۰                     |                       |                       |                                                             |               |  |
| Provecto Timbio<br><b>TANK A PRODUCTION CONTINUES.</b>                       | OID<br>Owner                     |                         | aid<br>[PK] serial                   | objectid<br>integer | titular<br>character vai numeric                                        | area                  | character var numeric | nom predio shape leng | shape area corregimie<br>numeric                            | character var |  |
| + O ANSI (information_schema)                                                | ACL                              | $\mathbf{1}$            |                                      | 2215                | YMVA                                                                    |                       |                       |                       | 66058.15979 PARCELA 14 0.011906390 0.000005359              |               |  |
| <b>iii</b> O PostgreSOL (pg catalog)                                         | Tablespace                       | $\overline{2}$          | $\overline{2}$                       | 2216                |                                                                         |                       |                       |                       | ARIZALDO A 63108.34648 PARCELA 36 0.0097198590.000005120    |               |  |
| Extensions (7)                                                               | Default tablespace<br>Encoding   | $\overline{\mathbf{3}}$ | $\overline{3}$                       | 2217                |                                                                         |                       |                       |                       | 34611.64137 EL NARANJO 0.0072935220.000002808               |               |  |
| $\Rightarrow$ Schemas (4)                                                    | Collation                        |                         | 4                                    | 2218                |                                                                         | 29613.66788 EL JARDIN |                       |                       | 0.0074508130.000002402                                      |               |  |
| <b>E- e</b> public<br><b>Tal</b> Collations (0)                              | Character type                   | 5                       | 5                                    | 2219                |                                                                         |                       |                       |                       | 35835.89597 EL NARANJO 0.007255270 0.000002907              |               |  |
| Domains (0)                                                                  | Default schema                   | 6                       | 6                                    | 2220                |                                                                         | 29569.06977 EL JARDIN |                       |                       | 0.0073419720.000002399                                      |               |  |
| 5 FTS Configurations (0)                                                     | Default table ACL                | $\overline{\mathbf{z}}$ | $\overline{7}$                       | 2221                |                                                                         |                       |                       |                       | JESUS ANTON 31866.96287 PARCELA 47 0.007131899 0.000002585  |               |  |
| <b>TI FTS Dictionaries (0)</b>                                               | Default sequence AC              |                         | R                                    | 2222                |                                                                         | 0.000000000           |                       |                       | 0.0030013460.000000378                                      |               |  |
| FTS Parsers (0)                                                              | Default function ACL             | $\mathbf{Q}$            | $\mathbf{Q}$                         | 2223                |                                                                         | 0.000000000           |                       |                       | 0.0091311630.000001732                                      |               |  |
| FTS Templates (0)<br>Functions (1095)                                        | Default type ACL                 | 10                      | 10                                   | 2224                |                                                                         |                       |                       |                       | JOSE EDIL A 30226.49157 MOTOBOMBA (F0.0073328750.000002452  |               |  |
| Sequences (9)                                                                | Allow connections?<br>Connected? | 11                      | 11                                   | 2208                |                                                                         |                       |                       |                       | ANGEL BENIG 2.198210395 PARCELA 2 0.0066419710.000001783    |               |  |
| $\Box$ Tables (12)                                                           | Connection limit                 | 12                      | 12                                   | 2209                |                                                                         |                       |                       |                       | HECTOR HERN 2.832965069 PARCELA 1 M0.0060332020.000002298   |               |  |
| [4] The area microfocalizadas                                                | System database?                 |                         |                                      |                     |                                                                         |                       |                       |                       |                                                             |               |  |
| <b>iii</b> construcciones                                                    | <b>Comment</b>                   | 13                      | 13                                   | 2210                |                                                                         |                       |                       |                       | GUILLERMO 1.499186171 PARCELA 4 0.0051368220.000001216      | ×             |  |
| <b>H</b> -H cultivos                                                         |                                  | 14                      | 14                                   | 2213                |                                                                         |                       |                       |                       | ANGEL BENIG 1.861817692 PARCELA 2A 0.007360574 0.000001510  | Ŧ             |  |
| <b>B</b> - <b>M</b> distancias<br>iii hidrografia                            | SOL pane                         | 15                      | 15                                   | 2214                |                                                                         |                       |                       |                       | SEGUNDA LAU 4.407016034 ALTA MIRA 0.0074815200.000003576    | h             |  |
| <b>iii</b> predios                                                           | -- Database: "P                  | 16                      | 16                                   | 2211                |                                                                         |                       |                       |                       | JESUS ALERI 5.661723772 EL GUANABAN 0.009396466 0.000004593 | ×             |  |
| El-Fil predios rurales timbio                                                |                                  | 17                      | 17                                   | 2212                |                                                                         |                       |                       |                       | CONCEPCION 0.113145106 EL GUAYACAN 0.001192935 0.000000091  | $1 -$         |  |
| <b>B</b> rios timbio                                                         | -- DROP DATABASE                 |                         | $-111$                               |                     |                                                                         |                       |                       |                       |                                                             |               |  |
| <b>B</b> solicitudes mineras                                                 | CREATE DATABASE 38 rows.         |                         |                                      |                     |                                                                         |                       |                       |                       |                                                             |               |  |
| <b>ED</b> spatial ref_sys                                                    | WITH OWNER = $t$                 |                         |                                      |                     |                                                                         |                       |                       |                       |                                                             |               |  |
| <b>ED-1</b> titulos mineros<br>$\overline{11}$ - $\overline{11}$ vias timbio | ENCODING = 'UIF8'                |                         |                                      |                     |                                                                         |                       |                       |                       |                                                             |               |  |
| (a) Trigger Functions (2)                                                    | TABLESPACE = pg default          |                         | LC COLLATE = 'Spanish Colombia.1252' |                     |                                                                         |                       |                       |                       |                                                             |               |  |
| (4) Views (4)                                                                |                                  |                         | LC CTYPE = 'Spanish Colombia.1252'   |                     |                                                                         |                       |                       |                       |                                                             |               |  |
| <b>b</b> tiger                                                               | CONNECTION LIMIT = -1:           |                         |                                      |                     |                                                                         |                       |                       |                       |                                                             |               |  |
| + biger data                                                                 |                                  |                         |                                      |                     |                                                                         |                       |                       |                       |                                                             |               |  |
| <b>A</b> topology<br><b>Ca.</b> Clony Replication (0)                        | $\epsilon$                       |                         | m                                    |                     |                                                                         |                       |                       |                       |                                                             |               |  |

Imagen 04. Postgres

# TABLAS POSTGRES + POSTGIS

|   |                     |                    |                              | Edit Data - PostgreSQL 9.2 (localhost:5432) - Proyecto_Timbio - areas_microfocalizadas |                               |          |              |                                                                     |      |            |
|---|---------------------|--------------------|------------------------------|----------------------------------------------------------------------------------------|-------------------------------|----------|--------------|---------------------------------------------------------------------|------|------------|
|   | <b>File</b><br>Edit | View Tools Help    |                              |                                                                                        |                               |          |              |                                                                     |      |            |
|   |                     | Ð                  | Y<br>2                       | $\frac{1}{2}$ No limit                                                                 | ▼                             |          |              |                                                                     |      |            |
|   |                     | qid<br>[PK] serial | objectid_1<br><b>integer</b> | objectid<br>numeric                                                                    | objectid_2<br>numeric         | cod dane | depto        | mpio<br>character var character var character var character var cha | ctos | vda        |
|   | 1                   | 1                  | 1                            |                                                                                        | 272.00000000.000000000019807  |          | CAUCA        | TIMBIO                                                              |      | <b>HAT</b> |
|   | 2                   | 2                  | 2                            |                                                                                        | 273.0000000 0.000000000 19807 |          | CAUCA        | TIMBIO                                                              |      | <b>ALT</b> |
|   | з                   | 3                  | 3                            |                                                                                        | 290.00000000.000000000019807  |          | <b>CAUCA</b> | Timbio                                                              |      |            |
|   | 4                   | 4                  | 4                            |                                                                                        | 300.00000000.000000000019807  |          | <b>CAUCA</b> | TIMBIO                                                              |      |            |
|   | ¢.                  |                    |                              |                                                                                        |                               |          |              |                                                                     |      |            |
|   |                     |                    |                              |                                                                                        |                               |          |              |                                                                     |      |            |
|   |                     |                    |                              |                                                                                        |                               |          |              |                                                                     |      |            |
|   |                     |                    |                              |                                                                                        |                               |          |              |                                                                     |      |            |
|   |                     |                    |                              |                                                                                        |                               |          |              |                                                                     |      |            |
|   |                     |                    |                              |                                                                                        |                               |          |              |                                                                     |      |            |
|   |                     |                    |                              |                                                                                        |                               |          |              |                                                                     |      |            |
|   |                     |                    |                              |                                                                                        |                               |          |              |                                                                     |      |            |
|   |                     |                    |                              |                                                                                        |                               |          |              |                                                                     |      |            |
|   |                     |                    |                              |                                                                                        |                               |          |              |                                                                     |      |            |
|   |                     |                    |                              |                                                                                        |                               |          |              |                                                                     |      |            |
|   |                     |                    |                              |                                                                                        |                               |          |              |                                                                     |      |            |
|   |                     |                    |                              |                                                                                        |                               |          |              |                                                                     |      |            |
| ∢ |                     | m.                 |                              |                                                                                        |                               |          |              |                                                                     |      | Þ          |
|   | 4 rows.             |                    |                              |                                                                                        |                               |          |              |                                                                     |      | аf         |

Imagen 05. Áreas\_microfocalizadas

| File           | Edit<br>View       | Tools<br>Help       |                               |                                       | Edit Data - PostgreSQL 9.2 (localhost:5432) - Proyecto_Timbio - construcciones |                       |            |                                   |  |
|----------------|--------------------|---------------------|-------------------------------|---------------------------------------|--------------------------------------------------------------------------------|-----------------------|------------|-----------------------------------|--|
|                |                    | ē                   | $\frac{1}{2}$ No limit        | ▼                                     |                                                                                |                       |            |                                   |  |
|                | qid<br>[PK] serial | objectid<br>integer | area<br>character vai numeric | shape_leng                            | shape_area<br>numeric                                                          | id_registr<br>integer | descripcio | geog<br>character vai geography(M |  |
| 1              |                    | 60                  |                               |                                       | 0.0003650980.0000000070                                                        |                       | 107293     | 0106000020E                       |  |
| 2              | 2                  | 61                  |                               |                                       | 0.0002362350.0000000030                                                        |                       | 124246     | 0106000020E                       |  |
| з              | 3                  | 62                  |                               |                                       | 0.0002910950.0000000040                                                        |                       |            | 0106000020E                       |  |
| 4              | 4                  | 63                  |                               |                                       | 0.0005181020.0000000110                                                        |                       | CASA       | 0106000020E                       |  |
| 5              | 5                  | 64                  |                               |                                       | 0.0001905210.0000000020                                                        |                       | RAMADA     | 0106000020E                       |  |
| 6              | 6                  | 65                  |                               |                                       | 0.000271943 0.000000003 0                                                      |                       | RAMADA     | 0106000020E                       |  |
| $\overline{ }$ | 7                  | 66                  |                               |                                       | 0.0004480140.0000000120                                                        |                       | CASA       | 0106000020E                       |  |
| 8              | 8                  | 67                  |                               |                                       | 0.0003491810.000000007 116019                                                  |                       | CASA       | 0106000020E                       |  |
| 9              | 9                  | 68                  |                               |                                       | 0.0002325280.000000003114238                                                   |                       |            | 0106000020E                       |  |
| 10             | 10                 | 69                  |                               |                                       | 0.0002511170.000000003 114238                                                  |                       |            | 0106000020E                       |  |
| 11             | 11                 | 70                  |                               |                                       | 0.0003423020.0000000005 114238                                                 |                       |            | 0106000020E                       |  |
| 12             | 12                 | 72                  |                               |                                       | 0.0003166360.0000000060                                                        |                       |            | 0106000020E                       |  |
| 13             | 13                 | 73                  |                               |                                       | 0.0003185420.0000000050                                                        |                       |            | 0106000020E                       |  |
| 14             | 14                 | 81                  |                               | 1,3027946690.0004947490.0000000130    |                                                                                |                       |            | 0106000020E                       |  |
| 15             | 15                 | 82                  |                               | 4,738937890 0.000334780 0.000000004 0 |                                                                                |                       |            | 0106000020E                       |  |
| 16             | 16                 | 83                  |                               | 7,6802620920.0003540210.0000000070    |                                                                                |                       |            | 0106000020E                       |  |
| 17             | 17                 | 84                  |                               | 4,3853667430.0000933350.00000000000   |                                                                                |                       |            | 0106000020E                       |  |
| 18             | 18                 | 85                  |                               | 4,874894010 0.000344879 0.000000004 0 |                                                                                |                       |            | 0106000020E                       |  |

Imagen 06. Construcciones

|                         |                       |                     | Edit Data - PostgreSQL 9.2 (localhost:5432) - Proyecto_Timbio - cultivos |                       |                                     |            |                     | $\mathbf{z}$<br>H 0<br>$\Box$ |
|-------------------------|-----------------------|---------------------|--------------------------------------------------------------------------|-----------------------|-------------------------------------|------------|---------------------|-------------------------------|
| File                    | Edit<br>View<br>Tools | $He$ lp             |                                                                          |                       |                                     |            |                     |                               |
|                         | 但                     | Y                   | $\frac{1}{2}$ No limit                                                   | ▼                     |                                     |            |                     |                               |
|                         | aid<br>[PK] serial    | objectid<br>integer | shape leng<br>numeric                                                    | shape area<br>numeric | descripcio<br>character var integer | id registr | geog<br>geography(M | ▴                             |
| 1                       |                       | 25                  | 0.0045451080.000000642CAFE                                               |                       |                                     | 36187      | 0106000020E         |                               |
| $\overline{\mathbf{z}}$ | 2                     | 26                  | 0.0006562010.000000021CAFE                                               |                       |                                     | 126177     | 0106000020E         |                               |
| з                       | 3                     | 27                  | 0.0007697920.000000030                                                   |                       |                                     | n          | 0106000020E         |                               |
| 4                       | 4                     | 28                  |                                                                          |                       | 0.0051432730.000001342 ELIZABETH PO |            | 0106000020E         |                               |
| 5                       | 5                     | 29                  |                                                                          |                       | 0.0011784930.000000076 ARCENIO LOPO |            | 0106000020E         |                               |
| 6                       | 6                     | 30                  |                                                                          |                       | 0.0008769460.000000031EDUAR_LOPEZ0  |            | 0106000020E         |                               |
| $\overline{ }$          | 7                     | 31                  |                                                                          |                       | 0.0020436450.000000203AMPARO RAMIO  |            | 0106000020E         |                               |
| 8                       | 8                     | 32                  | 0.0007625400.000000032BOLIVAR                                            |                       |                                     | ٥          | 0106000020E         | Ξ                             |
| 9                       | 9                     | 33                  |                                                                          |                       | 0.0002707940.000000004JOSE LUIS PO  |            | 0106000020E         |                               |
| 10                      | 10                    | 34                  | 0.004470090 0.000000533                                                  |                       |                                     | ٥          | 0106000020E         |                               |
| 11                      | 11                    | 35                  | 0.0016579060.000000187CAFE                                               |                       |                                     | 97648      | 0106000020E         |                               |
| 12                      | 12                    | 36                  | 0.000848880 0.000000041 GUADUAL                                          |                       |                                     | 97648      | 0106000020E         |                               |
| 13                      | 13                    | 37                  | 0.0083641990.000002153CAFE                                               |                       |                                     | ٥          | 0106000020E         |                               |
| 14                      | 14                    | 38                  | 0.0012791530.000000106GUADUAL                                            |                       |                                     | ٥          | 0106000020E         |                               |
| 15                      | 15                    | 39                  | 0.003994295 0.000000760 CAFE                                             |                       |                                     | ٥          | 0106000020E         |                               |
| 16                      | 16                    | 40                  | 0.0023566380.000000285PASTO                                              |                       |                                     | ٥          | 0106000020E         |                               |
| 17                      | 17                    | 41                  | 0.0012142340.000000062BOSQUE                                             |                       |                                     | ٥          | 0106000020E         |                               |
| 18                      | 18                    | 42                  | 0.0060907310.000001660                                                   |                       |                                     | ٥          | 0106000020E         | $\overline{\phantom{a}}$      |
| 19 rows.                |                       |                     |                                                                          |                       |                                     |            |                     | 33                            |

Imagen 07. Cultivos

| File           | Edit<br>View       | Tools<br>Help       | $\frac{1}{2}$ No limit | ۰                                          |                       |                       |                          |                                           |                |
|----------------|--------------------|---------------------|------------------------|--------------------------------------------|-----------------------|-----------------------|--------------------------|-------------------------------------------|----------------|
|                | aid<br>[PK] serial | objectid<br>integer | area<br>numeric        | distancia<br>numeric                       | shape leng<br>numeric | id registr<br>integer | colindante               | orientacio<br>character vai character vai | ←              |
| 1              |                    | 419                 |                        | 0.000000000 21.36432540 0.000191885 107293 |                       |                       | VIA VEREDAL SUR          |                                           | $\blacksquare$ |
| $\overline{2}$ | 2                  | 420                 |                        | 0.000000000 14.94414129 0.000134821 107293 |                       |                       | HEREDEROS A ESTE         |                                           |                |
| 3              | 3                  | 421                 |                        | 0.000000000 18.35709557 0.000164899 107293 |                       |                       | <b>JANEIRO COL NORTE</b> |                                           | t              |
| 4              | 4                  | 422                 |                        | 0.000000000 11.95805516 0.000108027 107293 |                       |                       | JANEIRO COLOESTE         |                                           |                |
| 5              | 5                  | 423                 |                        | 0.000000000 34.02558116 0.000306645 124246 |                       |                       | MARTHA LIDA OESTE        |                                           |                |
| 6              | 6                  | 424                 |                        | 0.000000000 40.40317902 0.000364178 124246 |                       |                       | <b>MARIA ALIS</b>        | <b>ESTE</b>                               |                |
| $\overline{7}$ | 7                  | 425                 |                        | 0.000000000 16.24107039 0.000146219 124246 |                       |                       | <b>OSCAR ARMAN NORTE</b> |                                           |                |
| 8              | я                  | 426                 |                        | 0.000000000 13.03311036 0.000117413 124246 |                       |                       | ARCENIO MUÑ OESTE        |                                           |                |
| 9              | 9                  | 427                 |                        | 0.000000000 11.38036119 0.000102415 124246 |                       |                       | CALLE 19                 | <b>SUR</b>                                | t              |
| 10             | 10                 | 428                 |                        | 0.000000000 251.2339203 0.002263212 36187  |                       |                       | <b>LAURENTINO</b>        | <b>OESTE</b>                              | ť              |
| 11             | 11                 | 429                 |                        | 0.000000000 258.3674111 0.002330179 36187  |                       |                       | RUDICO Y SAESTE          |                                           | t              |
| 12             | 12                 | 430                 |                        | 0.00000000054.742211680.00049270636187     |                       |                       | FROILAN ELIESTE          |                                           |                |
| 13             | 13                 | 431                 |                        | 0.000000000 62.60066122 0.000564556 36187  |                       |                       | <b>JESUS BUITR NORTE</b> |                                           |                |
| 14             | 14                 | 432                 |                        | 0.000000000 52.24730605 0.000469919 36187  |                       |                       | <b>OUEBRADA</b>          | <b>NORTE</b>                              | ť              |
| 15             | 15                 | 433                 |                        | 0.000000000 18.46000898 0.000166565 36187  |                       |                       | ALEXANDER A NORTE        |                                           | t              |
| 16             | 16                 | 434                 |                        | 0.000000000 113.5831022 0.001026068 36187  |                       |                       | <b>LAURENTINO</b>        | <b>SUR</b>                                | ť              |
| 17             | 17                 | 435                 |                        | 0.000000000 25.83212731 0.000232088 126177 |                       |                       | VIA PANAMER NORTE        |                                           | t              |
| ∢              |                    |                     |                        | m.                                         |                       |                       |                          | ь                                         |                |

Imagen 08. Distancias

| File                    | Edit<br><b>View</b> | <b>Tools</b><br>Help |                       | Edit Data - PostgreSQL 9.2 (localhost:5432) - Proyecto_Timbio - hidrografia |                                     |            |                     | $-x$<br>-a 1-0- |
|-------------------------|---------------------|----------------------|-----------------------|-----------------------------------------------------------------------------|-------------------------------------|------------|---------------------|-----------------|
|                         |                     |                      | <b>No limit</b>       | ۰                                                                           |                                     |            |                     |                 |
|                         | qid<br>[PK] serial  | objectid<br>integer  | shape_leng<br>numeric | dist<br>numeric                                                             | descripcio<br>character val integer | id registr | geog<br>geography(M |                 |
| $\mathbf{1}$            | 1                   | 146                  |                       | 0.0021958540.000000000RIO TIMBIO                                            |                                     | 144031     | 0105000020E         |                 |
| $\overline{\mathbf{2}}$ | 2                   | 147                  |                       | 0.0021966570.0000000000RIO TIMBIO                                           |                                     | 144031     | 0105000020E         |                 |
| з                       | 3                   | 148                  |                       | 0.0025564810.0000000000000EBRADA                                            |                                     | 144031     | 0105000020E         |                 |
| 4                       | 4                   | 149                  |                       | 0.0031859730.000000000RIO PALMICH 166142                                    |                                     |            | 0105000020E         |                 |
| 5                       | 5                   | 150                  |                       | 0.0023629130.0000000000000EBRADA                                            |                                     | 166142     | 0105000020E         |                 |
| 6                       | 6                   | 151                  |                       | 0.0022794420.0000000000000EBRADA SA 0                                       |                                     |            | 0105000020E         |                 |
| $\overline{ }$          | 7                   | 152                  |                       | 0.0024334610.0000000000CAÑADA                                               |                                     | 127524     | 0105000020E         |                 |
| 8                       | 8                   | 153                  |                       | 0.0014760720.0000000000000EBRADA                                            |                                     | ٥          | 0105000020E         |                 |
| 9                       | 9                   | 154                  |                       | 0.0007625400.0000000000BOLIVAR NN                                           |                                     | 0          | 0105000020E         |                 |
| 10                      | 10                  | 155                  |                       | 0.0020330220.000000000                                                      |                                     | 124331     | 0105000020E         |                 |
| 11                      | 11                  | 156                  |                       | 0.0025617280.000000000                                                      |                                     | ٥          | 0105000020E         |                 |
| 12                      | 12                  | 158                  |                       | 0.0021420850.000000000                                                      |                                     | 73200      | 0105000020E         |                 |
| 13                      | 13                  | 159                  |                       | 0.0026434770.000000000                                                      |                                     | ٥          | 0105000020E         |                 |
| 14                      | 14                  | 160                  |                       | 0.0005029730.000000000                                                      |                                     | ٥          | 0105000020E         |                 |
| 15                      | 15                  | 161                  |                       | 0.0041494420.000000000                                                      |                                     | 122053     | 0105000020E         |                 |
| 16                      | 16                  | 162                  |                       | 0.0008266670.000000000                                                      |                                     | ٥          | 0105000020E         |                 |
| 17                      | 17                  | 163                  |                       | 0.003200424353.3861786                                                      |                                     | 87976      | 0105000020E         |                 |
| 18                      | 18                  | 164                  |                       | 0.0000191652.117392497                                                      |                                     | 87976      | 0105000020E         |                 |

Imagen 09. Hidrografía

|                         |                    |                     | : No limit                       | ▼                                         |                                     |            |                                                             |                               |
|-------------------------|--------------------|---------------------|----------------------------------|-------------------------------------------|-------------------------------------|------------|-------------------------------------------------------------|-------------------------------|
|                         | qid<br>[PK] serial | objectid<br>integer | titular<br>character vai numeric | area                                      | nom predio<br>character vai numeric | shape leng | shape area<br>numeric                                       | corregimie<br>character var d |
| 1                       |                    | 2215                | <b>YMVA</b>                      |                                           |                                     |            | 66058.15979 PARCELA 14 0.011906390 0.000005359              |                               |
| $\overline{\mathbf{2}}$ | $\overline{2}$     | 2216                | ARIZALDO                         | A 63108.34648 PARCELA 36                  |                                     |            | 0.0097198590.000005120                                      |                               |
| 3                       | 3                  | 2217                |                                  | 34611.64137 EL NARANJO                    |                                     |            | 0.0072935220.000002808                                      |                               |
| 4                       | 4                  | 2218                |                                  | 29613.66788 EL JARDIN                     |                                     |            | 0.0074508130.000002402                                      |                               |
| 5                       | 5                  | 2219                |                                  | 35835.89597 EL NARANJO                    |                                     |            | 0.0072552700.000002907                                      |                               |
| 6                       | 6                  | 2220                |                                  | 29569.06977 EL JARDIN                     |                                     |            | 0.0073419720.000002399                                      |                               |
| $\overline{ }$          | 7                  | 2221                |                                  | <b>JESUS ANTON 31866.96287 PARCELA 47</b> |                                     |            | 0.0071318990.000002585                                      |                               |
| 8                       | ٩                  | 2222                |                                  | 0.000000000                               |                                     |            | 0.0030013460.000000378                                      |                               |
| 9                       | 9                  | 2223                |                                  | 0.000000000                               |                                     |            | 0.0091311630.000001732                                      |                               |
| 10                      | 10                 | 2224                |                                  |                                           |                                     |            | JOSE EDIL A 30226.49157 MOTOBOMBA (P0.007332875 0.000002452 |                               |
| 11                      | 11                 | 2208                |                                  | ANGEL BENIG 2.198210395 PARCELA 2         |                                     |            | 0.0066419710.000001783                                      |                               |
| 12                      | 12                 | 2209                |                                  |                                           |                                     |            | HECTOR HERN 2.832965069 PARCELA 1 M 0.006033202 0.000002298 |                               |
| 13                      | 13                 | 2210                | <b>GUILLERMO</b>                 | 1.499186171 PARCELA 4                     |                                     |            | 0.0051368220.000001216                                      |                               |
| 14                      | 14                 | 2213                |                                  | ANGEL BENIG 1.861817692 PARCELA 2A        |                                     |            | 0.0073605740.000001510                                      |                               |
| 15                      | 15                 | 2214                |                                  | SEGUNDA LAU 4.407016034 ALTA MIRA         |                                     |            | 0.0074815200.000003576                                      |                               |
| 16                      | 16                 | 2211                |                                  |                                           |                                     |            | JESUS ALERT 5.661723772 EL GUANABAN 0.009396466 0.000004593 |                               |
| 17                      | 17                 | 2212                | CONCEPCION                       |                                           |                                     |            | 0.113145106 EL GUAYACAN 0.001192935 0.000000091             |                               |

Imagen 10. Predios

|                         |                    |                              | $\frac{1}{2}$ No limit | ▼                                                           |                                                   |            |            |                                               |
|-------------------------|--------------------|------------------------------|------------------------|-------------------------------------------------------------|---------------------------------------------------|------------|------------|-----------------------------------------------|
|                         | gid<br>[PK] serial | objectid 1<br><i>integer</i> | objectid<br>numeric    | codigo                                                      | vereda cod<br>character vai character vai numeric | numero sub | codigo ant | usuario lo<br>character vail character vail d |
| 1                       |                    | 1                            |                        | 27935.00000 19807000100 19807000100 0.000000000 19807000100 |                                                   |            |            |                                               |
| $\overline{\mathbf{z}}$ | 2                  | 2                            |                        | 27947.00000 19807000100 19807000100 0.000000000 19807000100 |                                                   |            |            |                                               |
| 3                       | 3                  | 3                            |                        | 27956.00000 19807000100 19807000100 0.000000000 19807000100 |                                                   |            |            |                                               |
| 4                       | 4                  | 4                            |                        | 28469.00000 19807000100 19807000100 0.000000000 19807000100 |                                                   |            |            |                                               |
| 5                       | 5                  | 5                            |                        | 28677.00000 19807000100 19807000100 0.000000000 19807000100 |                                                   |            |            |                                               |
| 6                       | 6                  | 6                            |                        | 28888.00000 19807000100 19807000100 0.000000000 19807000100 |                                                   |            |            |                                               |
| 7                       | 7                  | 7                            |                        | 24849.00000 19807000100 19807000100 0.000000000 19807000100 |                                                   |            |            |                                               |
| 8                       | 8                  | 8                            |                        | 28715.00000 19807000100 19807000100 0.000000000 19807000100 |                                                   |            |            |                                               |
| 9                       | 9                  | 9                            |                        | 28989.00000 19807000100 19807000100 0.000000000 19807000100 |                                                   |            |            |                                               |
| 10                      | 10                 | 10                           |                        | 28992.00000 19807000100 19807000100 0.000000000 19807000100 |                                                   |            |            |                                               |
| 11                      | 11                 | 11                           |                        | 29367.00000 19807000100 19807000100 0.000000000 19807000100 |                                                   |            |            |                                               |
| 12                      | 12                 | 12                           |                        | 24802.00000 19807000100 19807000100 0.000000000 19807000100 |                                                   |            |            |                                               |
| 13                      | 13                 | 13                           |                        | 22055.00000 19807000200 19807000200 0.000000000 19807000200 |                                                   |            |            |                                               |
| 14                      | 14                 | 14                           |                        | 22781.00000 19807000200 19807000200 0.000000000 19807000200 |                                                   |            |            |                                               |
| 15                      | 15                 | 15                           |                        | 23510.00000 19807000200 19807000200 0.000000000 19807000200 |                                                   |            |            |                                               |
| 16                      | 16                 | 16                           |                        | 24113.00000 19807000200 19807000200 0.000000000 19807000200 |                                                   |            |            |                                               |
| 17                      | 17                 | 17                           |                        | 27869.00000 19807000200 19807000200 0.000000000 19807000200 |                                                   |            |            |                                               |

Imagen 11. Predios\_Rurales\_Timbio

|                         | Edit Data - PostgreSQL 9.2 (localhost:5432) - Proyecto_Timbio - rios_timbio |                     |                                                |                         |                        | $\begin{array}{c c c c c c} \hline \multicolumn{3}{c }{\mathbf{C}} & \multicolumn{3}{c }{\mathbf{C}} & \multicolumn{3}{c }{\mathbf{X}} \end{array}$ |
|-------------------------|-----------------------------------------------------------------------------|---------------------|------------------------------------------------|-------------------------|------------------------|----------------------------------------------------------------------------------------------------|
| File                    | Edit View Tools Help                                                        |                     |                                                |                         |                        |                                                                                                    |
| ÷.                      | G                                                                           | R                   | $\frac{1}{2}$ No limit                         | ٠                       |                        |                                                                                                    |
|                         | qid<br>[PK] serial                                                          | objectid<br>integer | nombre_geo shape_leng<br>character vai numeric |                         | geog<br>geography(M    |                                                                                                    |
| $\mathbf{1}$            | 1                                                                           | 1                   |                                                | Río Piedras 0.172664860 |                        |                                                                                                    |
| $\overline{\mathbf{z}}$ | $\overline{2}$                                                              | 2                   |                                                | Río Robles 0.299419889  |                        |                                                                                                    |
| 3                       | $\overline{\mathbf{3}}$                                                     | 4                   |                                                | 0.156621858             |                        |                                                                                                    |
| 4                       | 4                                                                           | 5                   | Río Hondo                                      | 0.348688254             |                        |                                                                                                    |
| 5                       | 5                                                                           | 6                   |                                                | Río Piedras 0.116749746 |                        |                                                                                                    |
| 6                       | 6                                                                           | 7                   |                                                | Río Timbío 0.485775051  |                        |                                                                                                    |
| $\overline{ }$          | 7                                                                           | 8                   |                                                | 0.084860215             |                        |                                                                                                    |
| 8                       | 8                                                                           | 3                   |                                                |                         | 0.19679665801050000E0E |                                                                                                    |
| 9                       | 9                                                                           | 9                   |                                                | Río Quilcac 0.459626070 |                        |                                                                                                    |
| $\ast$                  |                                                                             |                     |                                                |                         |                        |                                                                                                    |
|                         |                                                                             |                     |                                                |                         |                        |                                                                                                    |
|                         |                                                                             |                     |                                                |                         |                        |                                                                                                    |
|                         |                                                                             |                     |                                                |                         |                        |                                                                                                    |
|                         |                                                                             |                     |                                                |                         |                        |                                                                                                    |
|                         |                                                                             |                     |                                                |                         |                        |                                                                                                    |
|                         |                                                                             |                     |                                                |                         |                        |                                                                                                    |
|                         |                                                                             |                     |                                                |                         |                        |                                                                                                    |
|                         |                                                                             |                     |                                                |                         |                        |                                                                                                    |
| 9 rows.                 |                                                                             |                     |                                                |                         |                        | Ш                                                                                                    |

Imagen 12. Rios\_Timbio

|      |                         |                    |                     |                        | Edit Data - PostgreSOL 9.2 (localhost: 5432) - Provecto Timbio - solicitudes mineras |                  |            |                                                   | $\Box$<br>$\Box$           | $\mathbf{x}$      |
|------|-------------------------|--------------------|---------------------|------------------------|--------------------------------------------------------------------------------------|------------------|------------|---------------------------------------------------|----------------------------|-------------------|
| File | Edit                    | View<br>Tools      | Help                |                        |                                                                                      |                  |            |                                                   |                            |                   |
|      |                         | 瞺                  | ē                   | $\frac{1}{2}$ No limit | ۰                                                                                    |                  |            |                                                   |                            |                   |
|      |                         | aid<br>[PK] serial | objectid<br>integer | fid solici<br>integer  | codigo exp<br>character vai date                                                     | fecha radi       | numero for | grupo trab<br>character vai character vai numeric | id estado                  | $\mathbf{1}$<br>ď |
|      | 1                       |                    | 1                   | 601                    | KLS-16261                                                                            | 2009-12-28       | 25553441   |                                                   | REGIONAL CA 23.00000000 S  |                   |
|      | $\overline{\mathbf{z}}$ | $\overline{2}$     | 2                   | 602                    | KT.T-08391                                                                           | 2009-12-29       | 25553485   |                                                   | REGIONAL CA 23,00000000 \$ |                   |
|      | 3                       | 3                  | 3                   | 604                    | KLT-09011                                                                            | 2009-12-29       | 112267433  |                                                   | REGIONAL CA 23.00000000 \$ |                   |
|      | 4                       | 4                  | 4                   | 616                    | KT.T-10091                                                                           | 2009-12-29       | 88965343   |                                                   | REGIONAL CA 23,00000000 \$ |                   |
|      | 5                       | 5                  | 5                   | 1567                   | KLS-16451                                                                            | 2009-12-28       | 25553522   |                                                   | REGIONAL CA 23.00000000 \$ |                   |
|      | 6                       | 6                  | 6                   | 1571                   | KLT-09171                                                                            | $2009 - 12 - 29$ | 88965332   |                                                   | REGIONAL CA 23,00000000 \$ |                   |
|      | 7                       | 7                  | 7                   | 1738                   | KLT-08331                                                                            | $2009 - 12 - 29$ | 25553533   |                                                   | REGIONAL CA 23,00000000 \$ |                   |
|      | 8                       | 8                  | 8                   | 3557                   | $GIL-142$                                                                            | 2005-09-21       |            |                                                   | REGIONAL BO 23,00000000 \$ |                   |
|      | 9                       | 9                  | 9                   | 3654                   | KLT-10331                                                                            | $2009 - 12 - 29$ | 88965354   |                                                   | REGIONAL CA 23,00000000 \$ |                   |
|      | 10                      | 10                 | 10                  | 6048                   | LJS-10181                                                                            | 2010-10-28       | 110261152  |                                                   | REGIONAL CA 23.00000000 S  |                   |
|      | 11                      | 11                 | 11                  | 6233                   | KLS-16301                                                                            | $2009 - 12 - 28$ | 25553452   |                                                   | REGIONAL BO 23.00000000 \$ |                   |
|      | 12                      | 12                 | 12                  | 6894                   | KLT-08451                                                                            | $2009 - 12 - 29$ | 25553496   |                                                   | REGIONAL CA 23,00000000 \$ |                   |
|      | 13                      | 13                 | 13                  | 601                    | KLS-16261                                                                            | $2009 - 12 - 28$ | 25553441   |                                                   | REGIONAL CA 23.00000000 \$ |                   |
|      | 14                      | 14                 | 14                  | 6048                   | LJS-10181                                                                            | $2010 - 10 - 28$ | 110261152  |                                                   | REGIONAL CA 23,00000000 !  |                   |
|      | 15                      | 15                 | 15                  | 602                    | KLT-08391                                                                            | $2009 - 12 - 29$ | 25553485   |                                                   | REGIONAL CA 23.00000000 \$ |                   |
|      | 16                      | 16                 | 16                  | 604                    | KLT-09011                                                                            | $2009 - 12 - 29$ | 112267433  |                                                   | REGIONAL CA 23.00000000 !  |                   |
|      | 17                      | 17                 | 17                  | 602                    | KLT-08391                                                                            | $2009 - 12 - 29$ | 25553485   |                                                   | REGIONAL CA 23.00000000 :_ |                   |
| ∢    |                         |                    | m.                  |                        |                                                                                      |                  |            |                                                   | b.                         |                   |
|      | 20 rows.                |                    |                     |                        |                                                                                      |                  |            |                                                   |                            |                   |

Imagen 13. Solicitudes\_Mineras

|                      |                         |                    | Edit Data - PostgreSQL 9.2 (localhost:5432) - Proyecto_Timbio - titulos_mineros |                        |                          |                                                              |                  |                    |                                 |      |
|----------------------|-------------------------|--------------------|---------------------------------------------------------------------------------|------------------------|--------------------------|--------------------------------------------------------------|------------------|--------------------|---------------------------------|------|
| File                 |                         | Edit View<br>Tools | He                                                                              |                        |                          |                                                              |                  |                    |                                 |      |
|                      |                         | Ð                  | 旨                                                                               | $\frac{1}{2}$ No limit | $\overline{\phantom{a}}$ |                                                              |                  |                    |                                 |      |
|                      |                         | aid<br>[PK] serial | objectid<br><b>integer</b>                                                      | codigo exp             | codigo rmn               | codigo ant<br>character vai character vai character vai date | fecha cont       | fecha insc<br>date | grupo trab<br>character val nun | id_( |
|                      | $\mathbf{1}$            | 1                  | 1                                                                               | FG8-141                | FG8-141                  | FG8-141                                                      | $2006 - 03 - 02$ | $2007 - 09 - 21$   | REGIONAL CA 12.                 |      |
|                      | $\overline{\mathbf{2}}$ | $\overline{2}$     | $\overline{2}$                                                                  | FLV-08Z                | <b>FLV-08Z</b>           | $FLV-08Z$                                                    | 2009-07-15       | 2009-09-02         | REGIONAL CA 12.                 |      |
|                      | 3                       | 3                  | 3                                                                               | JBT-15461              | JBT-15461                | JBT-15461                                                    | $2009 - 12 - 16$ | $2010 - 02 - 04$   | REGIONAL CA 12.                 |      |
|                      | 4                       | 4                  | 4                                                                               | DAM-091                | DAM-091                  | DAM-091                                                      | $2002 - 10 - 10$ | 2005-12-28         | REGIONAL CA 12.                 |      |
|                      | $\ast$                  |                    |                                                                                 |                        |                          |                                                              |                  |                    |                                 |      |
|                      |                         |                    |                                                                                 |                        |                          |                                                              |                  |                    |                                 |      |
| $\blacktriangleleft$ |                         |                    | Ш                                                                               |                        |                          |                                                              |                  |                    |                                 | ħ    |
|                      | 4 rows.                 |                    |                                                                                 |                        |                          |                                                              |                  |                    |                                 | Ш    |

Imagen 14. Titulos\_Mineros

|                         |                       | Edit Data - PostgreSQL 9.2 (localhost:5432) - Proyecto_Timbio - vias_timbio |                        |                     |            |                                                                           |            | $\begin{array}{c c c c c c} \hline \multicolumn{3}{c }{\mathbf{C}} & \multicolumn{3}{c }{\mathbf{X}} \end{array}$ |      |
|-------------------------|-----------------------|-----------------------------------------------------------------------------|------------------------|---------------------|------------|---------------------------------------------------------------------------|------------|----------------------------------------------------------------------------------------------------|------|
| <b>File</b>             | Edit<br>View<br>Tools | Help                                                                        |                        |                     |            |                                                                           |            |                                                                                                    |      |
|                         | G                     | 旨                                                                           | $\frac{1}{2}$ No limit | ۰                   |            |                                                                           |            |                                                                                                    |      |
|                         | qid<br>[PK] serial    | objectid 1<br>integer                                                       | objectid<br>integer    | tipo via<br>integer | estado sup | numero car<br>character val character val character val character val nur | accesibili | nombre geo sha                                                                                                    |      |
| 1                       | 1                     | 1                                                                           | 192                    | 1                   | 3301       | 3501                                                                      | 3600       |                                                                                                    | 0.1  |
| $\overline{\mathbf{2}}$ | $\overline{2}$        | $\overline{2}$                                                              | 211                    | 5                   | 3306       | 3502                                                                      | 3601       |                                                                                                    | 0.0  |
| 3                       | 3                     | 3                                                                           | 1340                   | 5                   | 3306       | 3502                                                                      | 3601       |                                                                                                    | 0.0  |
| 4                       | 4                     | 4                                                                           | 1341                   | 5                   | 3306       | 3502                                                                      | 3601       |                                                                                                    | 0.0  |
| 5                       | 5                     | 5                                                                           | 1342                   | 5                   | 3306       | 3502                                                                      | 3601       |                                                                                                    | 0.0  |
| 6                       | 6                     | 6                                                                           | 1257                   | 4                   | 3306       | 3502                                                                      | 3600       |                                                                                                    | 0.0  |
| $\overline{ }$          | 7                     | 7                                                                           | 1261                   | 4                   | 3306       | 3502                                                                      | 3600       |                                                                                                    | 0.0  |
| 8                       | 8                     | 8                                                                           | 1751                   | 4                   | 3306       | 3502                                                                      | 3600       |                                                                                                    | 0.1  |
| 9                       | 9                     | 9                                                                           | 4611                   | 6                   | Sin Valor  | Sin Valor                                                                 | Sin Valor  |                                                                                                    | 0.0  |
| 10                      | 10                    | 10                                                                          | 4984                   | 4                   | 3306       | 3502                                                                      | 3600       |                                                                                                    | 0.0  |
| 11                      | 11                    | 12                                                                          | 13196                  | 5                   | 3306       | 3502                                                                      | 3601       |                                                                                                    | 0.0  |
| 12                      | 12                    | 14                                                                          | 8276                   | 1                   | 3301       | 3501                                                                      | 3600       |                                                                                                    | 1.5  |
| $\ast$                  |                       |                                                                             |                        |                     |            |                                                                           |            |                                                                                                    |      |
|                         |                       |                                                                             |                        |                     |            |                                                                           |            |                                                                                                    |      |
|                         |                       |                                                                             |                        |                     |            |                                                                           |            |                                                                                                    |      |
|                         |                       |                                                                             |                        |                     |            |                                                                           |            |                                                                                                    |      |
|                         |                       |                                                                             |                        |                     |            |                                                                           |            |                                                                                                    |      |
| $\blacktriangleleft$    |                       |                                                                             |                        | m.                  |            |                                                                           |            |                                                                                                    | Þ.   |
| 12 rows.                |                       |                                                                             |                        |                     |            |                                                                           |            |                                                                                                    | ail. |

Imagen 15. Vias\_Timbio

Se realizó en archivo .map, en el cual se llama la información de cada una de las capas consignadas en postgres para que sean visualizadas, y a su vez se organizan, dan estilos a las capas y se asigna un adecuado extent de visualización de la información, además de que se asigna el sistema de proyección a todas las capas para que sean visualizadas en el mismo sistema para el cliente y visualizador de mapas Pmapper.

Pmapper es una aplicación que pueden acceder a servicios OGC con la utilización de un simple Browser o navegador, trabaja junto con el servidor de mapas mapserver en donde por medio de pmapper se configura las capas a visualizar se realizan las consultas espaciales y se establecen los parámetros de medición de distancias y áreas, zoom, selección, impresión, exportación a imágenes de los resultados obtenidos en pantalla y a su vez exportación de imágenes georreferenciadas además de contener una interfaz amigable para cualquier tipo de persona que interactúe sin tener alto grado de conocimiento en el manejo de SIG.

|                         | D:\TRABAJOS\OMAR\Proyecto_Timbio.map - Notepad++                                                 |                         |                       |             |               | $  -$                    |
|-------------------------|--------------------------------------------------------------------------------------------------|-------------------------|-----------------------|-------------|---------------|--------------------------|
|                         | Archivo Editar Buscar Vista Codificación Lenguaje Configuración Macro Ejecutar Plugins Ventana ? |                         |                       |             |               |                          |
|                         |                                                                                                  |                         |                       |             |               |                          |
|                         |                                                                                                  |                         |                       |             |               |                          |
|                         | FI PMAPPER.xml (3 H Provecto Timbio.map E3                                                       |                         |                       |             |               |                          |
|                         | $1$ MAP                                                                                          |                         |                       |             |               |                          |
| $\overline{z}$          | NAME QGIS MAP                                                                                    |                         |                       |             |               | Ė                        |
| $\overline{\mathbf{3}}$ | SIZE 700 500                                                                                     |                         |                       |             |               |                          |
| $\frac{d}{2}$           | <b>Shinawaysia Manapesy</b>                                                                      |                         |                       |             |               |                          |
| 5                       | EXTENT -76.859912 2.566386 -76.649011 2.279649<br>FEVTENT 1041157 852434 1068726 889013          |                         |                       |             |               |                          |
| $\overline{6}$          |                                                                                                  |                         |                       |             |               |                          |
| $\overline{7}$          | FONTSET "misc/fonts/fonts.txt"                                                                   |                         |                       |             |               |                          |
| $\mathbf{s}$            | #SYMBOLSET "misc/symbols/symbols.sym"                                                            |                         |                       |             |               |                          |
| $\overline{9}$          | RESOLUTION 96                                                                                    |                         |                       |             |               |                          |
| 10<br>11                | IMAGETYPE png<br>INTERLACE OFF                                                                   |                         |                       |             |               |                          |
| 12                      | #UNITS dd                                                                                        |                         |                       |             |               |                          |
| 13                      | UNITS meters                                                                                     |                         |                       |             |               |                          |
| 14                      | <b>#PROJECTION</b>                                                                               |                         |                       |             |               |                          |
| 15                      | "proj=longlat"                                                                                   |                         |                       |             |               |                          |
| 16                      | "datum=WGS84"                                                                                    |                         |                       |             |               |                          |
| 17                      | "no defs"                                                                                        |                         |                       |             |               |                          |
| 18                      | #END                                                                                             |                         |                       |             |               |                          |
| 19                      |                                                                                                  |                         |                       |             |               |                          |
| 20                      | PROJECTION                                                                                       |                         |                       |             |               |                          |
| 21                      | "init=epsg:4326"                                                                                 |                         |                       |             |               |                          |
| 22                      | #"proj=longlat"                                                                                  |                         |                       |             |               |                          |
| 23                      | #"datum=WGS84"                                                                                   |                         |                       |             |               |                          |
| 24                      | #"no defs"                                                                                       |                         |                       |             |               |                          |
| 25                      | END                                                                                              |                         |                       |             |               |                          |
| 26                      | <b>WEB</b>                                                                                       |                         |                       |             |               |                          |
| 27                      | TEMPLATE "map.html"                                                                              |                         |                       |             |               |                          |
| 28                      | IMAGEPATH "/ms4w/tmp/ms tmp/"                                                                    |                         |                       |             |               |                          |
| 29                      | IMAGEURL "/ms tmp/"                                                                              |                         |                       |             |               |                          |
| 30                      | <b>METADATA</b>                                                                                  |                         |                       |             |               |                          |
| 31                      | #"MAPFILE ENCODING" "ISO-8859-1"                                                                 |                         |                       |             |               |                          |
| 32                      | #"ows title"<br>"WMS Demo Server"                                                                |                         |                       |             |               |                          |
| 33                      | #"ows onlineresource" "http://wms.yourserver.org?owskey=test&"                                   |                         |                       |             |               |                          |
| $24 - 1$                | $t^n$ ove ere <sup>n</sup><br>"FPRG-3035 FPRG-4326"                                              |                         |                       |             |               |                          |
|                         | Normal text file                                                                                 | length: 9863 lines: 450 | Ln:240 Col:43 Sel:1 0 | Dos\Windows | UTF-8 w/o BOM | <b>INS</b>               |
| $\left( 7\right)$       | Iw<br>$\bullet$<br>e<br><b>IG</b><br>$n - 1$<br>◆                                                |                         |                       |             | ES & RE       | 05:56 p.m.<br>23/07/2015 |

Imagen 16. Visualizador de mapas

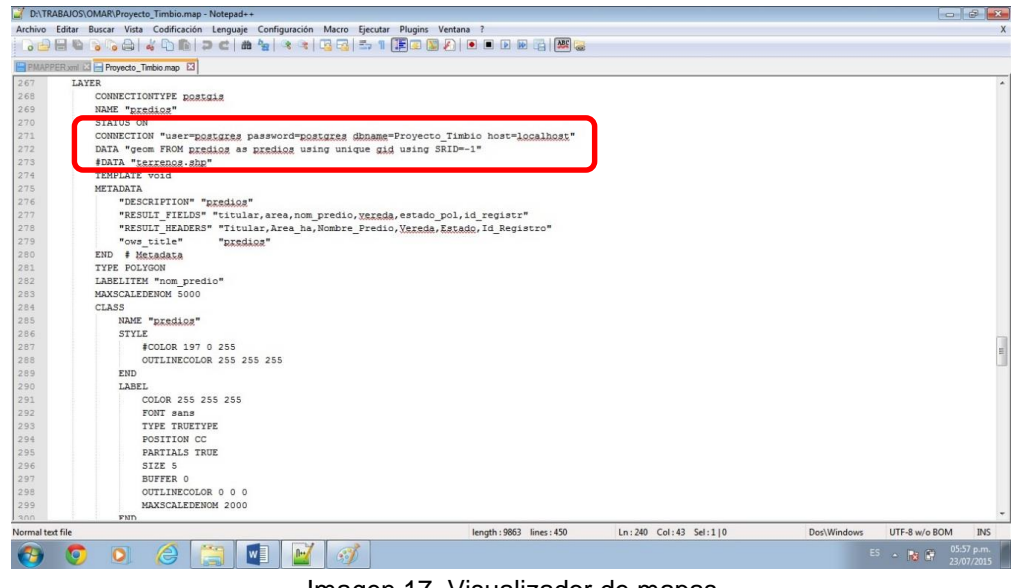

Imagen 17. Visualizador de mapas

### **5.2.3. Fase 3**

La Unidad Administrativa Especial de Gestión de Restitución de Tierras Territorial Cauca, cuenta con políticas de seguridad a nivel de red y de información, por lo anterior la red MPLS es restringida por un dispositivo denominado "firewalls", el cual que comprueba la información procedente de Internet o de una red y, a continuación, bloquea o permite el paso de ésta al equipo. De igual manera las políticas de seguridad implementadas restringen el uso a ciertas aplicaciones.

Para la puesta en marcha es necesario tener permisos en la Red MPLS (MultiProtocol Label Switching), de tal manera que permita la visualización de la información únicamente a funcionarios de la Unidad de Restitución de Tierras Territorial Cauca.

## **Actividad 3**

Se habilitó un canal interno seguro (intranet), se establecieron directrices a la Red MPLS y al Directorio Activo de la Territorial Cauca, con el fin de que la herramienta desarrollada se ejecute de manera segura optimizando así los recursos tecnológicos.

La aplicación facilitara a los usuarios de la Unidad una herramienta de fácil consulta y de gestión donde los tiempos de respuesta sean mínimos.

Con la construcción de la herramienta SIG se espera que ayude de manera oportuna a los usuarios en las consultas de información, de igual manera permita la automatización de mapas que sean de gran ayuda y de fácil entendimiento para la toma de decisiones de cualquier área de la unidad.

### **5.2.4. Fase 4.**

Se capacitó en el manejo de la herramienta de información geoespacial.

### **Actividad 4**

Se realiza la socialización del manejo de la herramienta que le permite al usuario reconocer los procedimientos de visualización y consulta, dando a conocer la información que se puede visualizar, su estado y conformación, y el procedimiento técnico de visualización, esta socialización fue dirigida a profesionales del área jurídica, social, administrativa y posfallo de la Unidad de Restitución de Tierras.

Se genera un acceso directo desde la intranet (Red Interna de la territorial)

## **6. RESULTADOS**

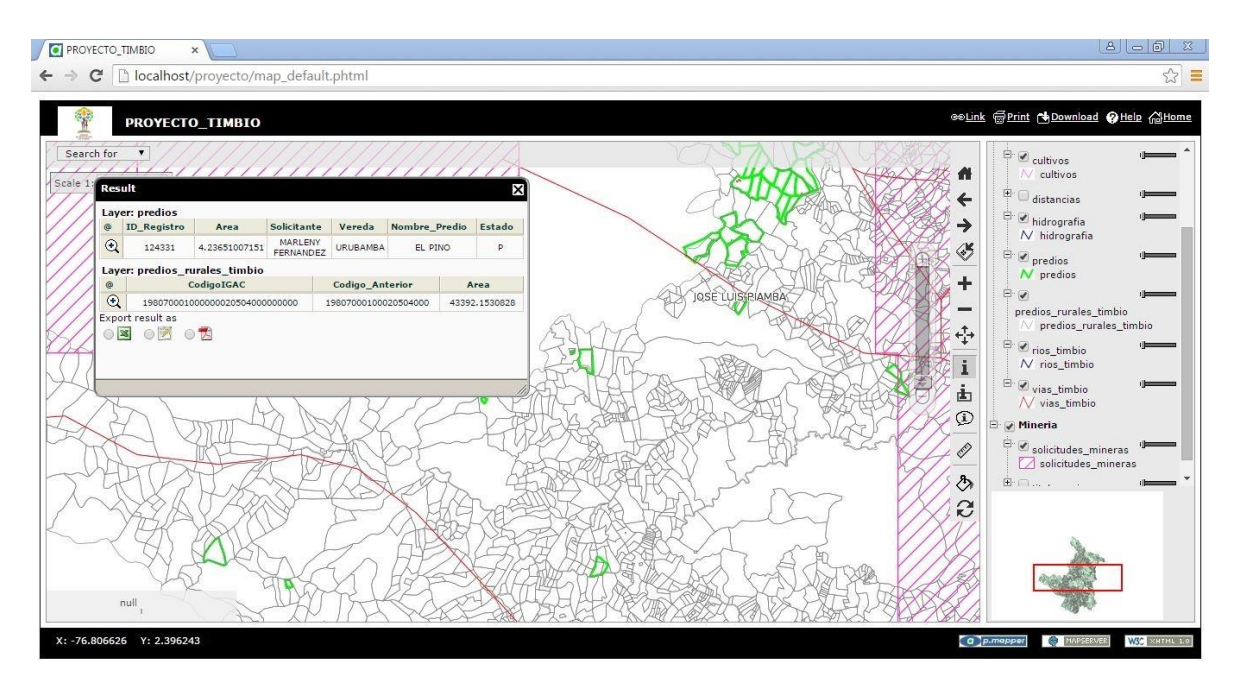

Imagen 18. Visualizador de mapas

De las consultas que se generan sobre cada entidad en este caso ID que es asignado a una solicitud se puede encontrar la información general y especifica que determina la tradición, identificación catastral, ubicación geográfica real y posibles afectaciones del predio, las cuales siendo geográficamente visualizadas en un entorno mayor permiten aprovechar y caracterizar las zonas de influencia para los mismos.

Este trabajo se toma como piloto el municipio de Timbío, en el que interactúan muchos de los elementos definidos para el análisis y aprovechamiento de la información; se lleva el compromiso de organizar y adecuar el resto de la información del departamento para ser implementado al proyecto lo que optimizaría toda la información recopilada por el área catastral.

## **7. CONCLUSIONES**

.

Con el desarrollo de la herramienta para visualizar la información manejada por el área catastral, se permitirá mejorar el manejo de esta de forma más rápida y eficiente y aprovechar todos los recursos que se involucran al necesitar dicha información para la realización de cualquier proceso en las otras áreas.

La interfaz gráfica fue diseñada con el objeto de ser amigable, con opciones de fácil uso, que a su vez generara reportes tanto espaciales como alfanuméricos de la información consultada.

El software que se usó en el desarrollo al estar diseñado bajo dominio público permite un desarrollo más amplio al ser de código abierto y carácter libre reduciendo los costos de desarrollo, que con llevarían licencias y actualizaciones de programas licenciados.

## **BIBLIOGRAFÍA**

- Calle, J. L., & Hernandez, M. J. (2013). Experiencia con el sistema de información geográfica de Manizales en la Curaduria Urbana No 1. *Ventana Informática No. 29*, 95 - 108. ridum.umanizales.edu.co
- Demirci, A. (2008). Evaluating the Implementation and Effectiveness of GIS-Based Application in Secondary. *American Journal of Applied Sciences*, 169 - 178.
- DNP Departamento Nacional de Planeación;IGAC Instituto Geográfico Agustin Codazzi;DANE - Departamento Nacional de Estadística. (2009). *CONPES 3585 Consolidación de la Política Nacional de Información Geográfica y la Infraestructura Colombiana de Datos Espaciales - ICDE.* Bogotá.No. 5-6
- Sarria, F. A. & Palazon, J. A (2004). Software libre para SIG. Tecnologias de la Informacion Geografica: Territorio y Medio Ambiente. Universidad de Murcia
- Ministerio de Justicia y Derecho. (2012). *Ley de Victimas y Restitución de Tierras y sus Decretos Reglamentarios.* Bogota D.C: Imprenta Nacional de Colombia.
- Vila, J., & Varga, D. (2008). Los Sistemas de Información Geográfica. En *Evaluación y prevención de riesgos ambientales en Centroamérica* (págs. 357 - 376). Girona, España: Documenta Universitaria. Mapoteca virtual de la Universidad Nacional de Costa Rica
- Worboys, M., & Duckham, M. (2004). *GIS: A Computing Perspectiva.* (Segunda ed.). CRC Press.